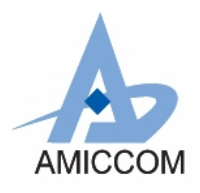

# **Document Title**

# **A7125 reference code for FIFO extension mode (2Mbps)**

## **Revision History**

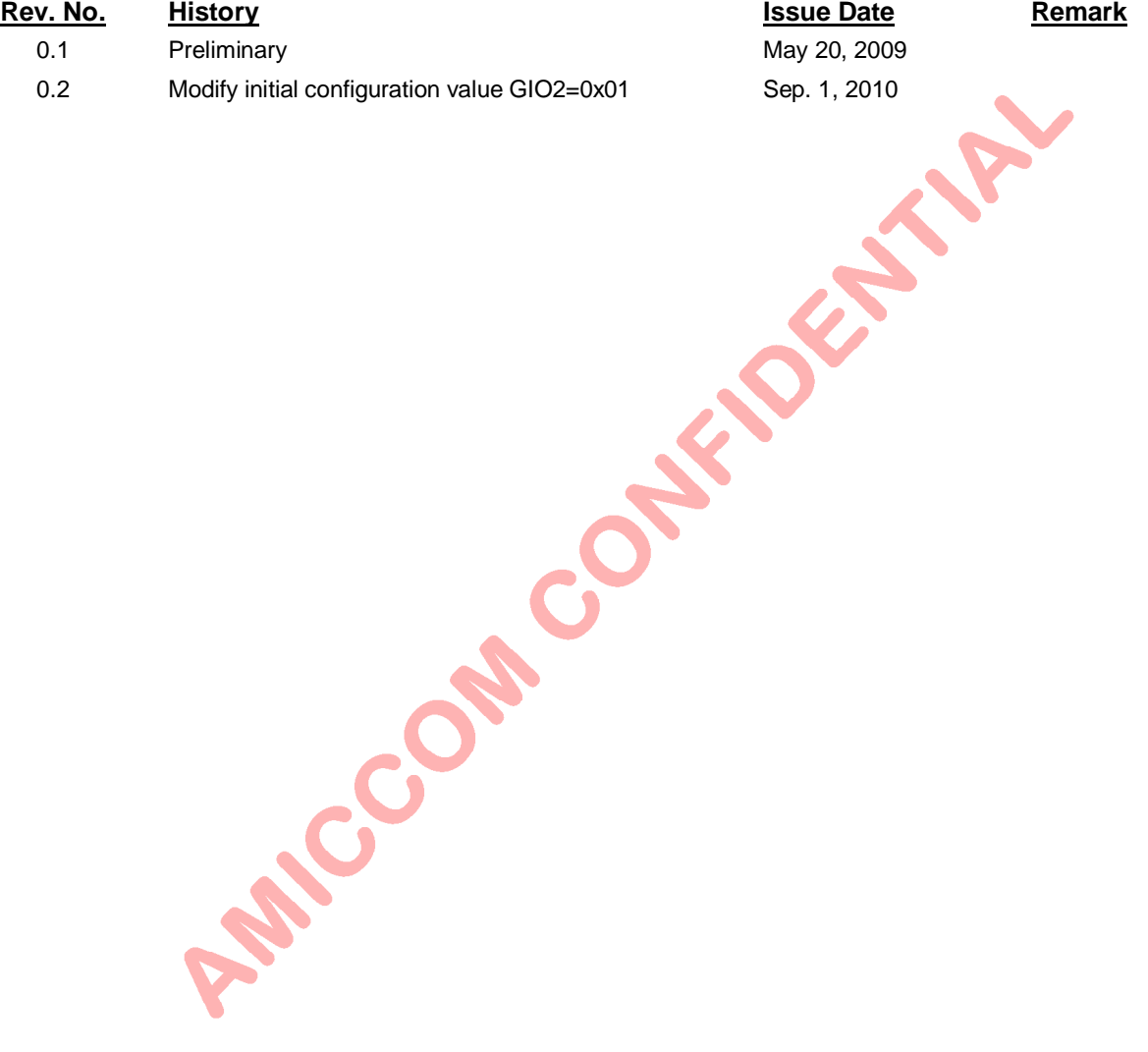

#### **Important Notice**:

AMICCOM reserves the right to make changes to its products or to discontinue any integrated circuit product or service Without notice. AMICCOM integrated circuit products are not designed, intended, authorized, or warranted to be suitable for use in life-support applications, devices or systems or other critical applications. Use of AMICCOM products in such applications is understood to be fully at the risk of the customer.

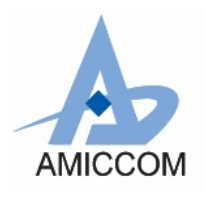

RC A7125 02

## **Table of contents**

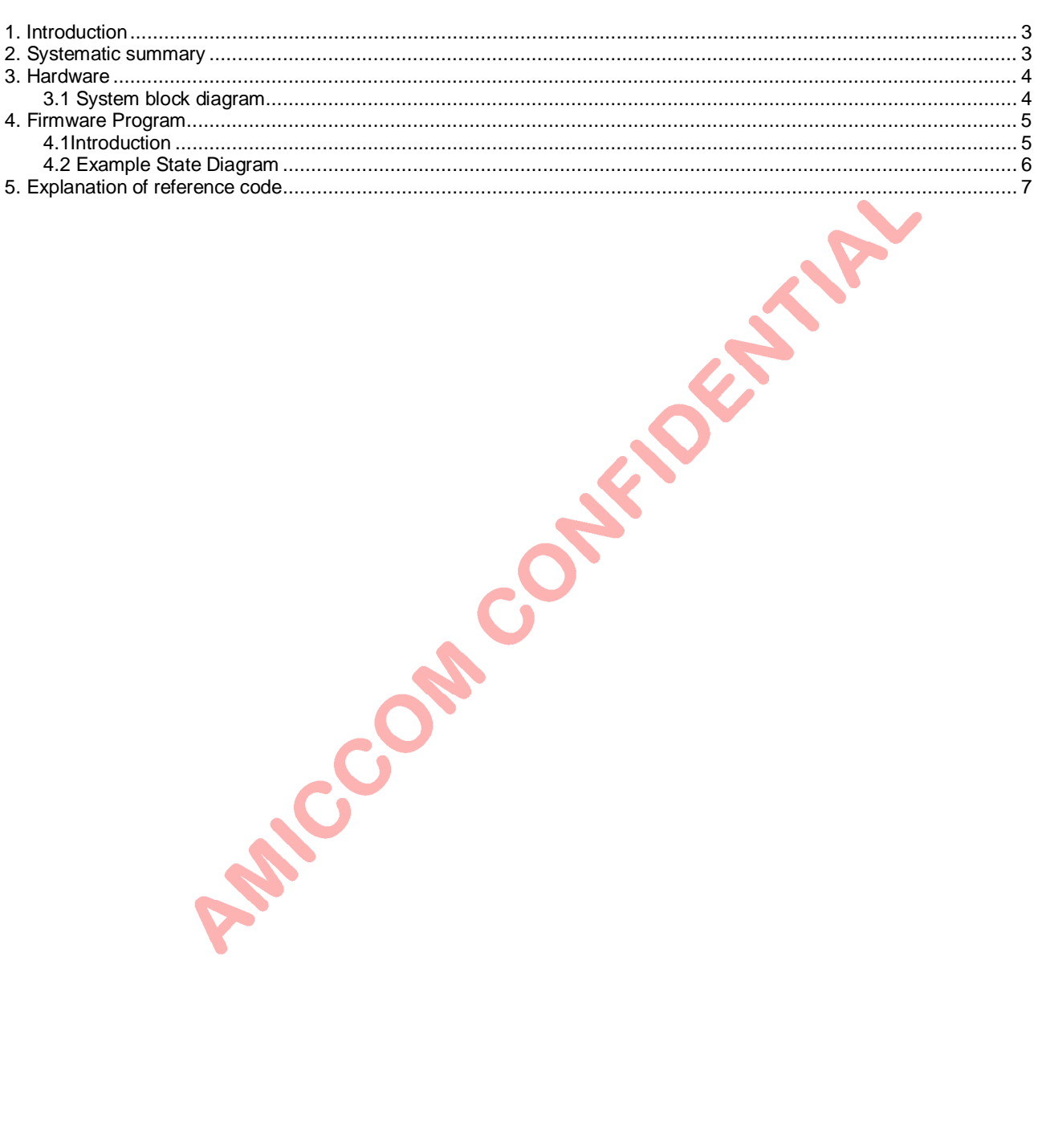

Sep. 2010. Version 0.2

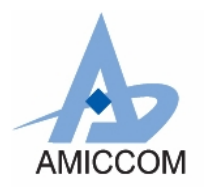

*RC\_A7125\_02*

# **RF Chip-A7125 Reference code for FIFO extension mode (2Mbps)**

## <span id="page-2-0"></span>**1. Introduction**

This document describes development of simple example procedures by A7125 FIFO extension mode. It could support user how to implement.

## <span id="page-2-1"></span>**2. System summary**

The procedure is divided into two parts, one is Master, and another one is Slave.

Master side : After power on and initial RF chip procedure, Master will deliver 128 bytes data from TX FIFO. After delay 50ms, Master will enter TX state to transmit 128 bytes again.

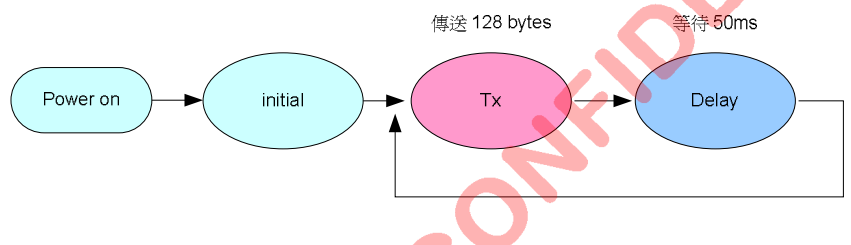

Fig1. The state diagram of master side

Slave side: After power on and initial RF procedure, Slave enters into RX state for receiving data from Master. Slave is set to stav in RX state until it receives the data. If Slave receives the data from Master, it will read out data, compared to right, calculates error bit. Delay 30ms, Slave enter into RX state for receiving data again.

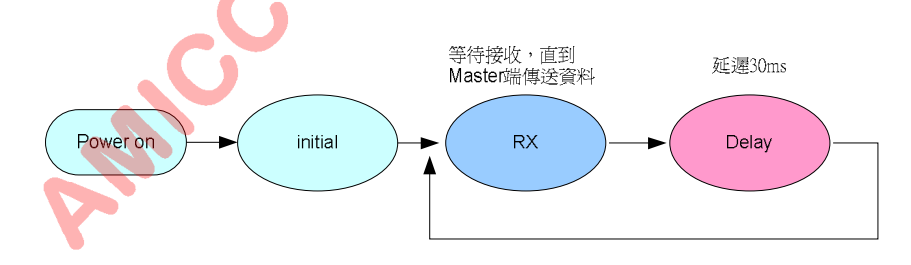

Fig2. The state diagram of Slave side

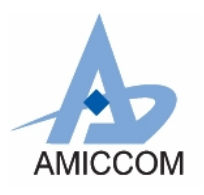

*RC\_A7125\_02*

## <span id="page-3-0"></span>**3. Hardware**

### <span id="page-3-1"></span>**3.1 System block diagram**

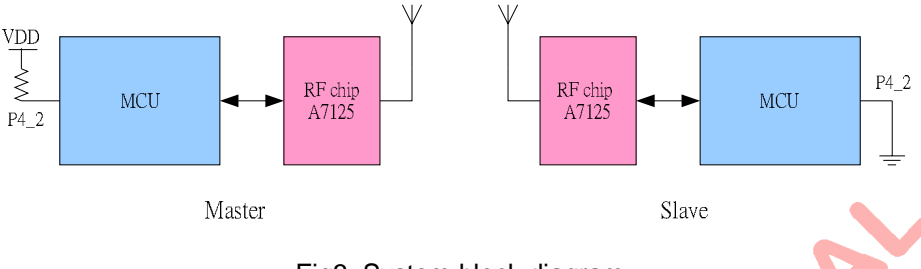

Fig3. System block diagram

#### **MCU I/O Pin Definition:**

#### **The example is explanation how to use the I/O:**

SCS, SCK, SDIO - 3 wire serial interface to access A7125 register.

GIO1 - The control signal that FIFO movements finish, MCU can measure this pin and convey or receive packet to finish. CKO - The control signal monitors TX FIFO or RX FIFO under FIFO extension FIFO the Pointer marginal value change, so as to the restricted data writes in or reads out FIFO the opportunity.

#### **MCU controls A7125 RF chip disposes the following picture:**

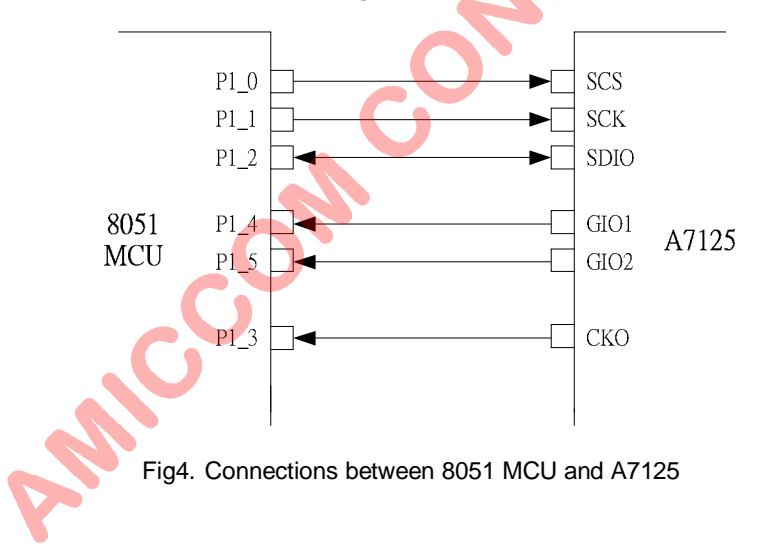

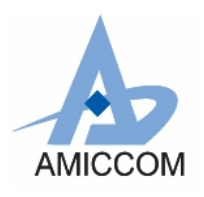

*RC\_A7125\_02*

## **4. Firmware Program**

#### <span id="page-4-1"></span>**4.1 Introduction**

After power on reset, MCU do initialization of its Timer0 and Uart0 as well as A7125. Then, MCU check its Port 4\_2 to identify Master or Slave. If Port 4\_2 = 1, MCU executes Master code in the main program; else, MCU executes Slave code in the main program.

#### **Master code**:

- 1) Initial A7125RF chip.
- 2) Write 64 bytes PN9 code to RF chip
- 3) Enter TX state, tramsmit packet.
- 4) Waiting for CKO pin is 1, write 64 bytes invert-PN9 code to TX FIFO again.<br>5) When GIO1 pin is 0, RF chip automatically exit TX state to standby state.<br>6) Delay 50ms, back to Step 2 and restart next time working.<br>**Slave**
- 5) When GIO1 pin is 0, RF chip automatically exit TX state to standby state.
- 6) Delay 50ms, back to Step 2 and restart next time working.

#### **Slave code**:

- 1) Initial A7125RF chip.
- 2) Enter RX state until it receives 64 byte data from Master.
- 3) If CKO pin is 1, MCU read out data from RX FIFO.
- 4) After GIO1 pin is 0, A7125 will be auto back to Standby state.
- 5) MCU read out data from RX FIFO.
- 6) Compared to data, calculate error bit.
- 7) Delay 30ms, back to step2, restart to next time working period.<br>8) For each 500 ms, MCU reports BER to PC.
- <span id="page-4-0"></span>8) For each 500 ms, MCU reports BER to PC.

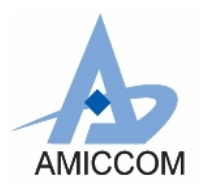

*RC\_A7125\_02*

#### **4.2 Example State Diagram**

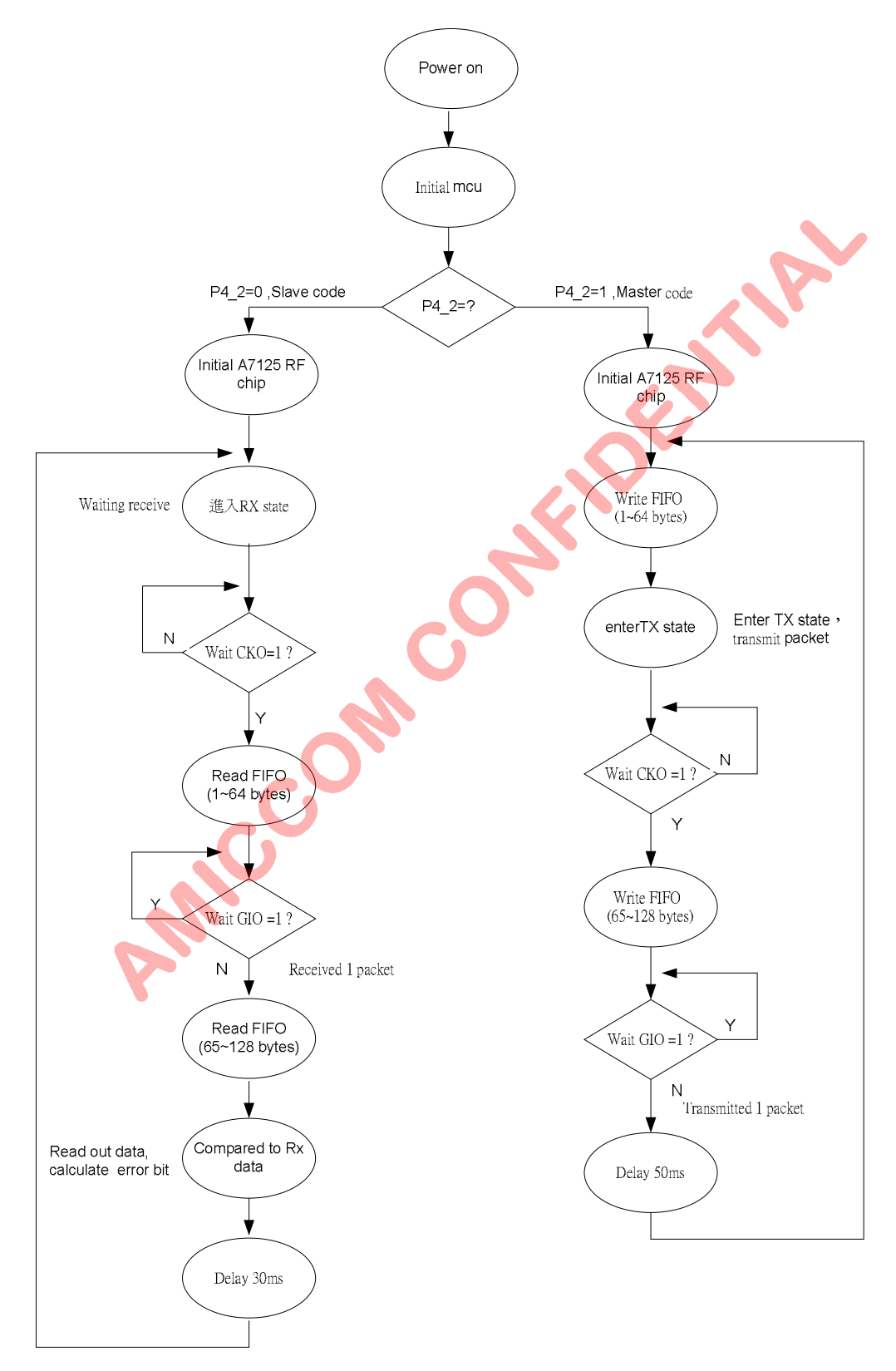

<span id="page-5-0"></span>Fig5 Example state diagram

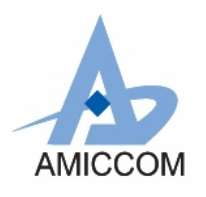

## <span id="page-6-0"></span>5. Explanation of reference code

#### Notes:

X This program only supplies reference procedure in FIFO extension mode, write in / read out for FIFO control register. User must according to the MCU working speed, processes FIFO data to write in / read-out time cautiously tightly, avoids occurring wrongly.

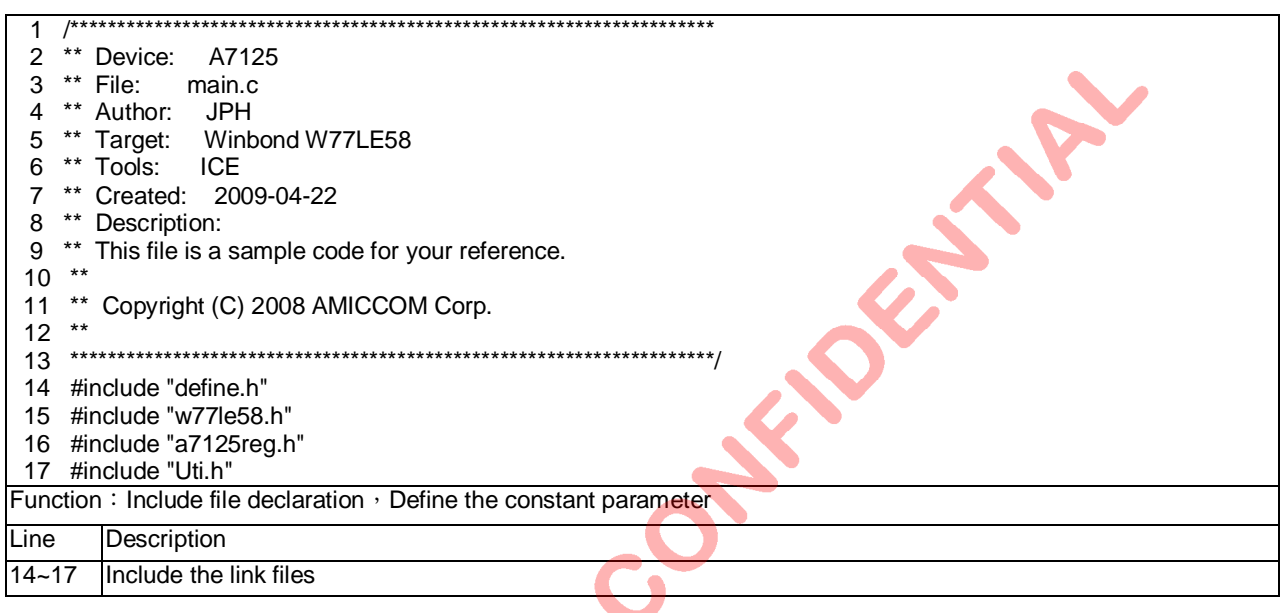

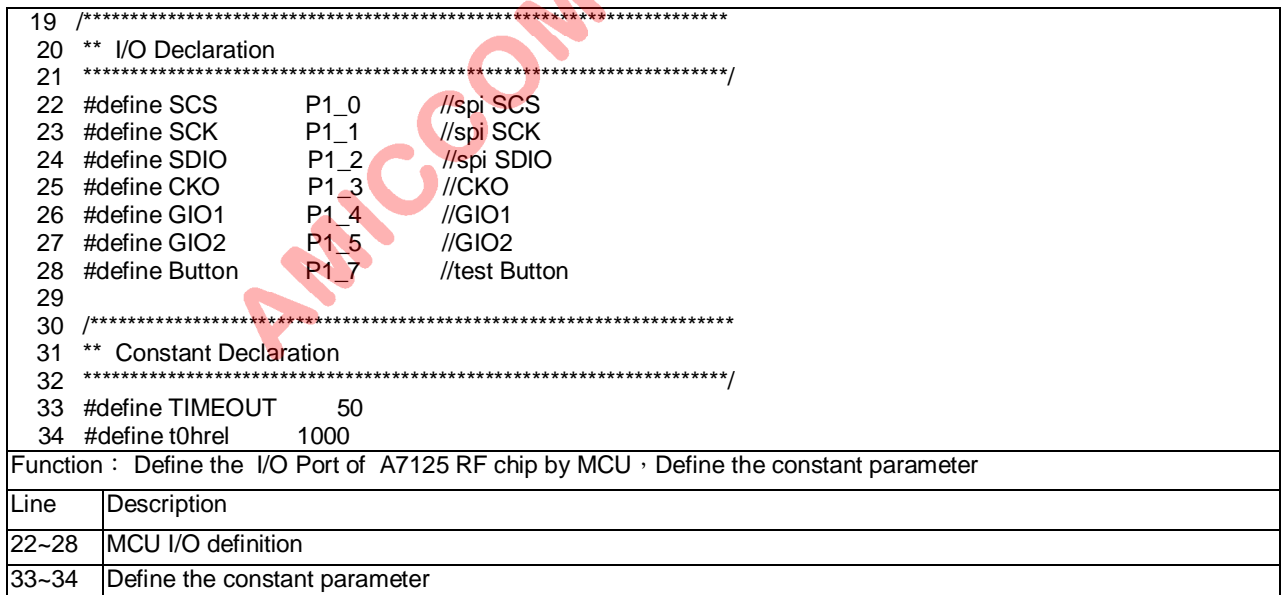

 $\bullet$ 

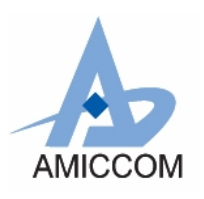

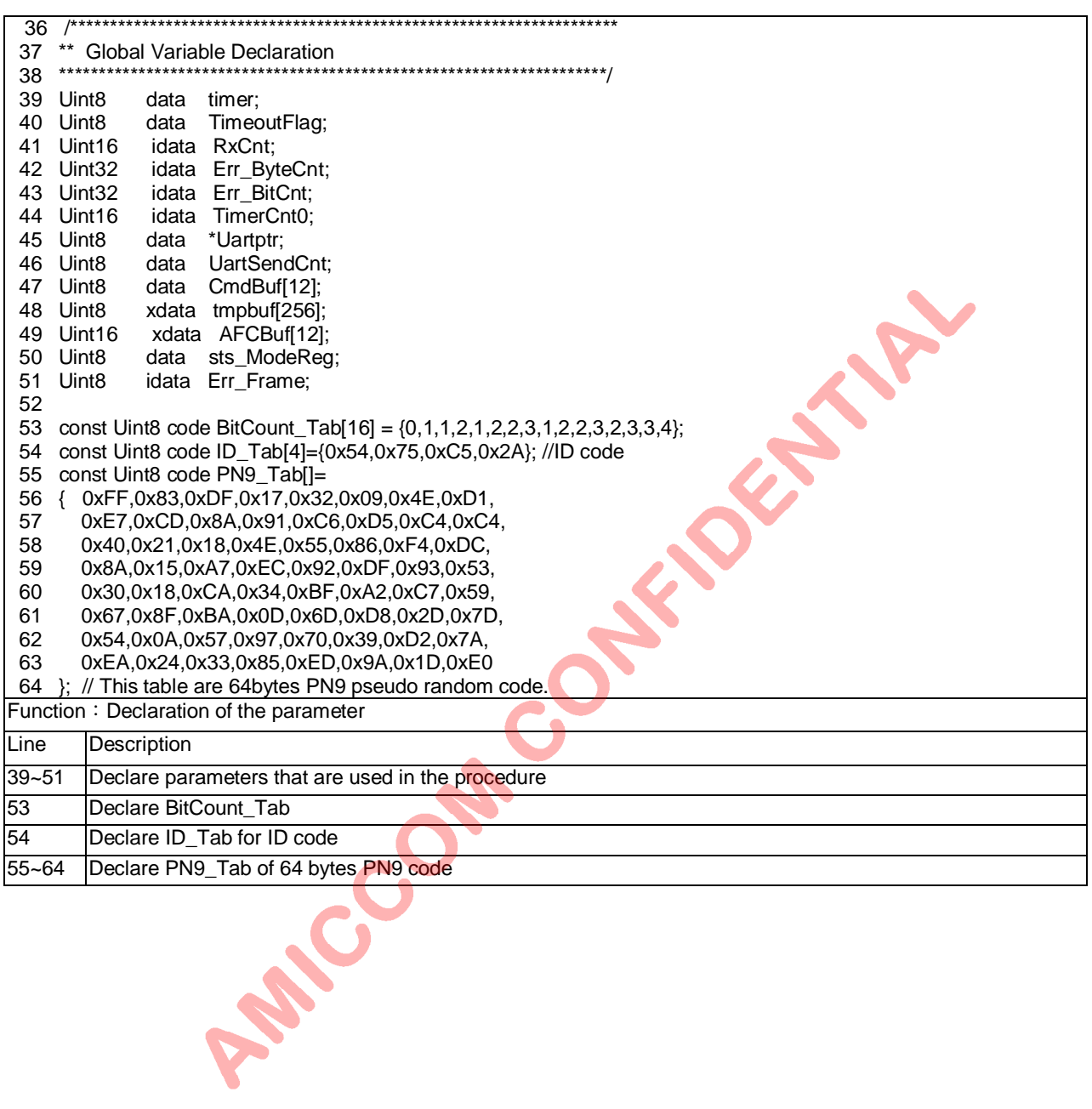

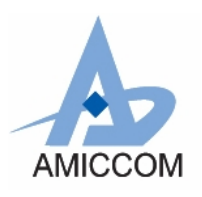

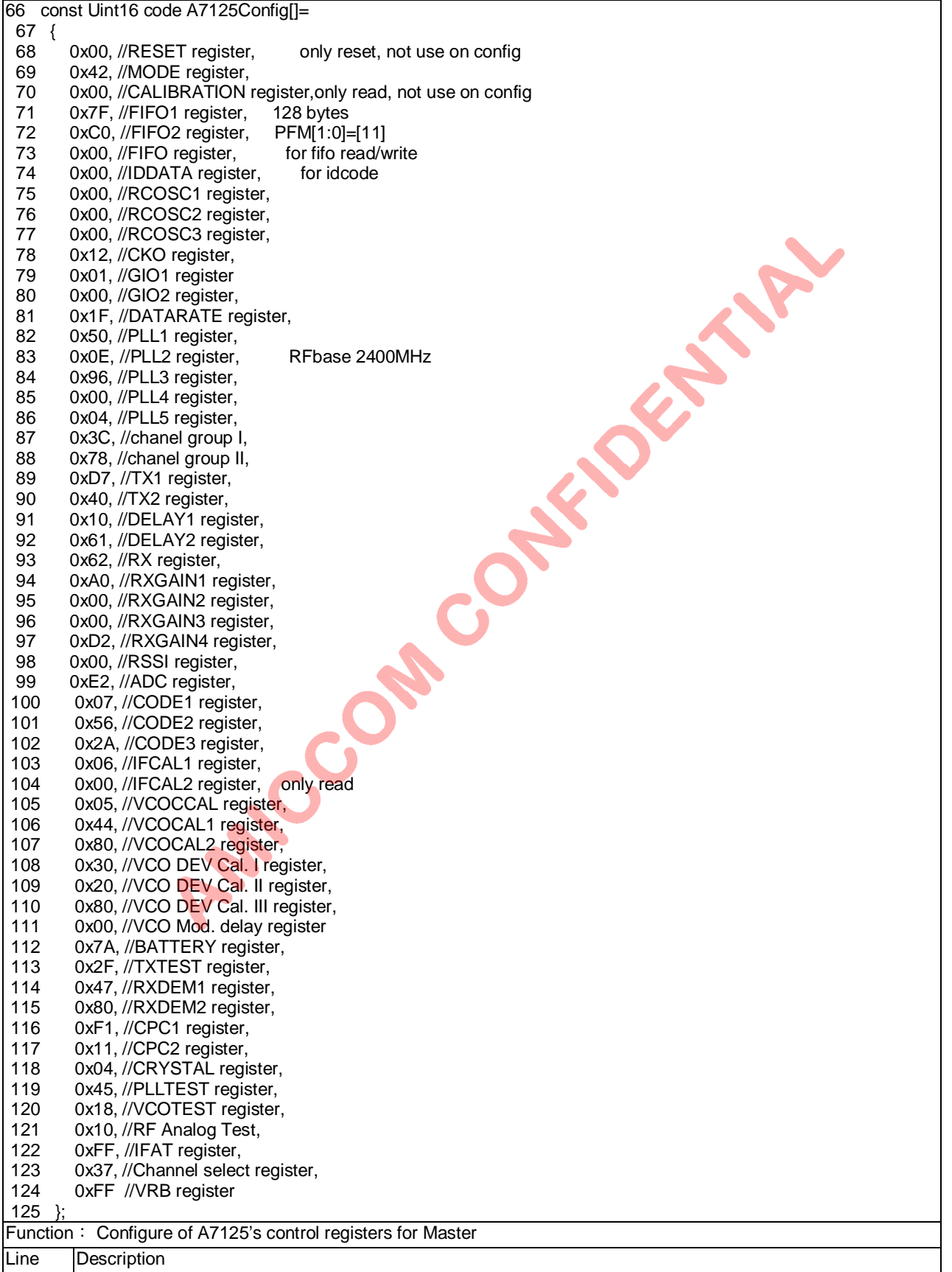

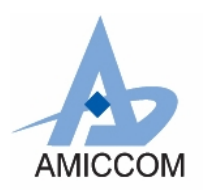

*RC\_A7125\_02*

68~124 Configure of A7125's control registers for Master

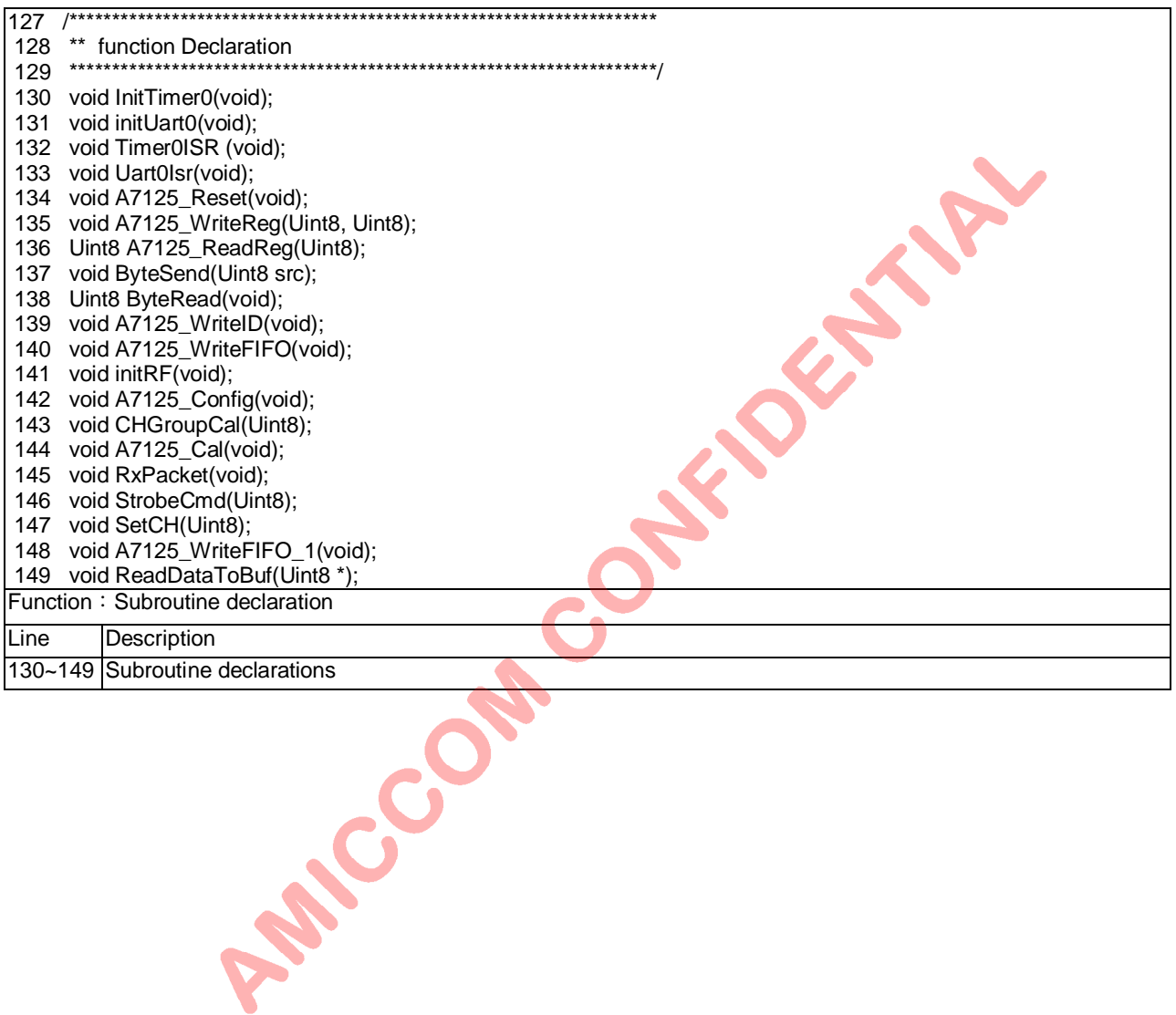

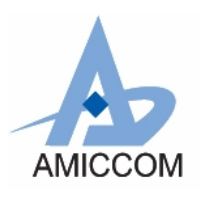

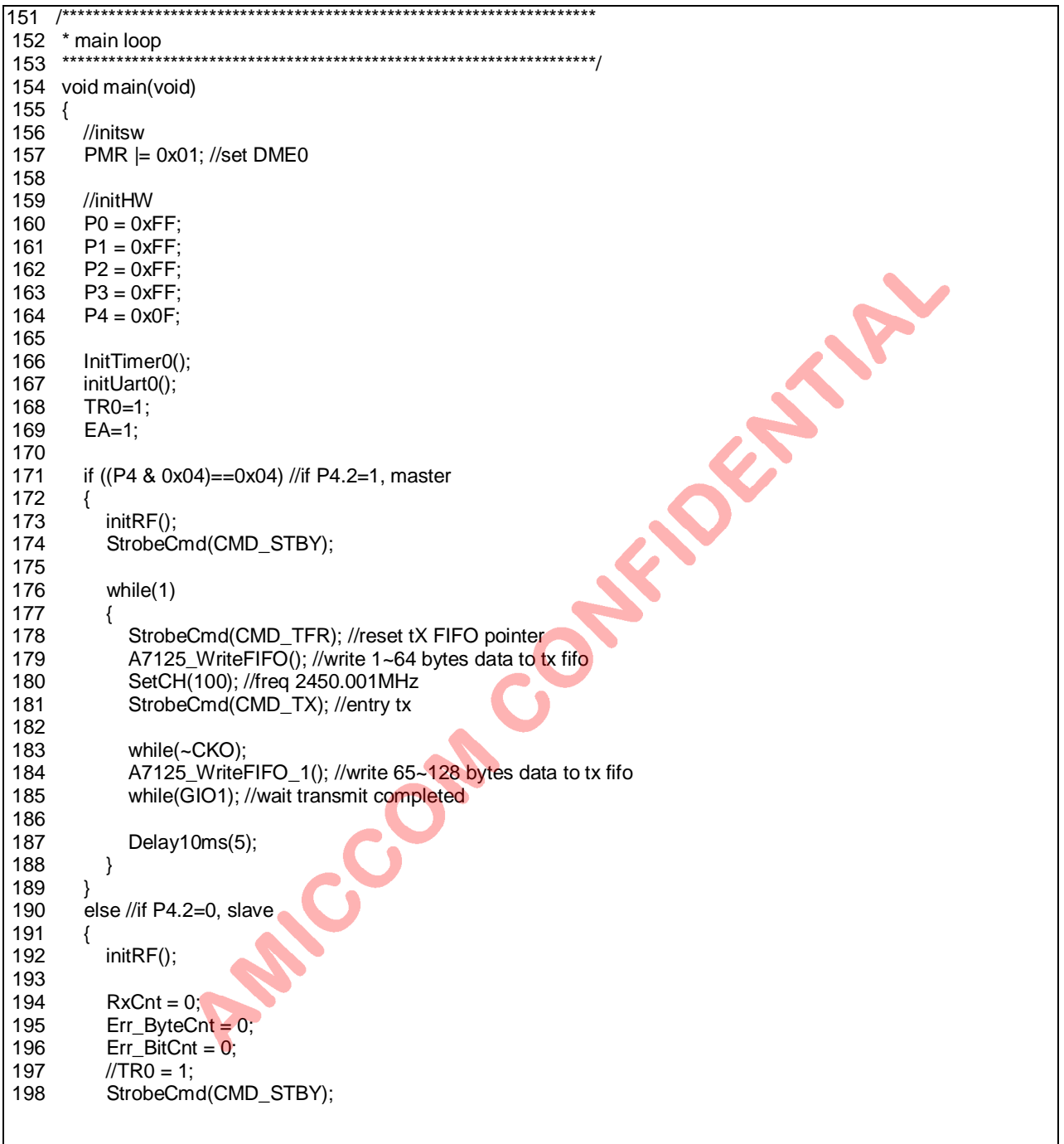

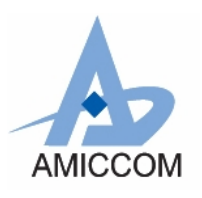

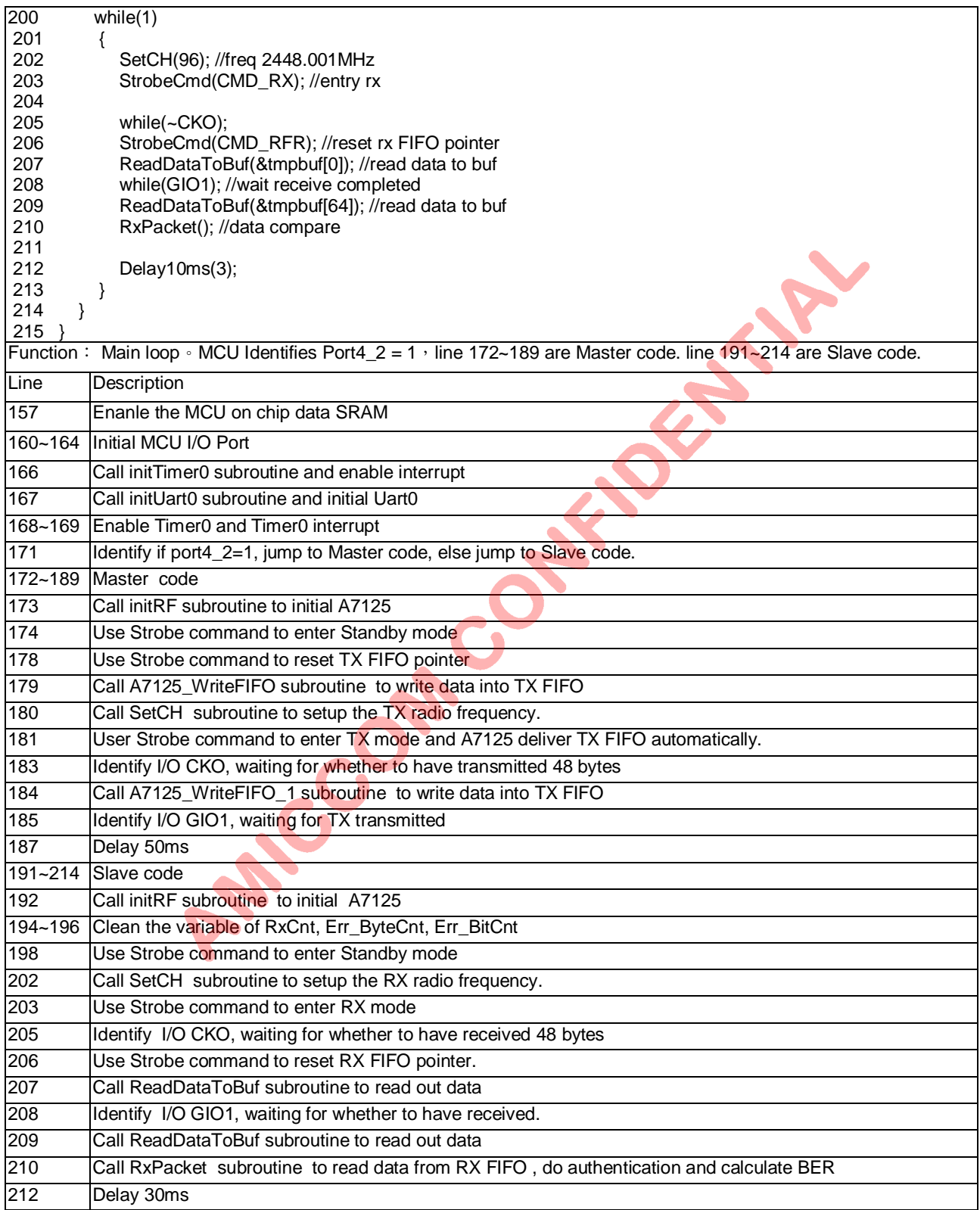

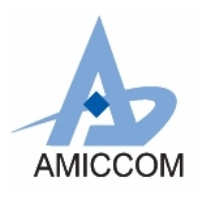

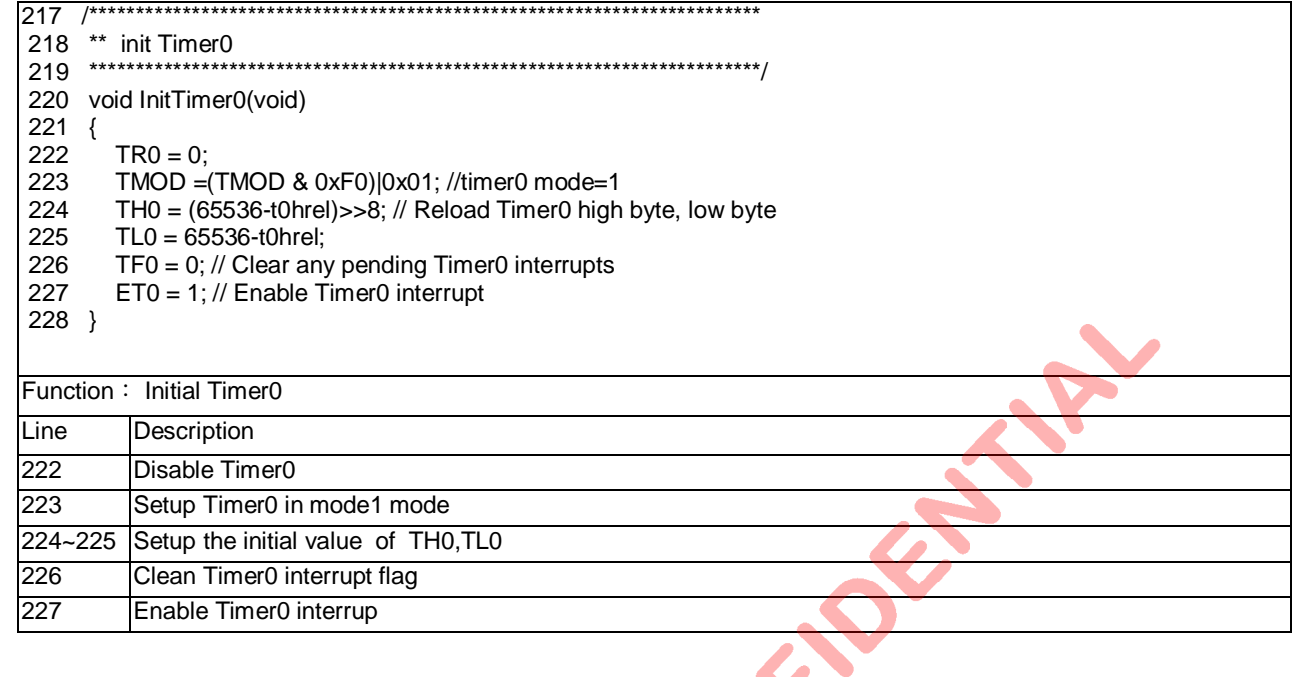

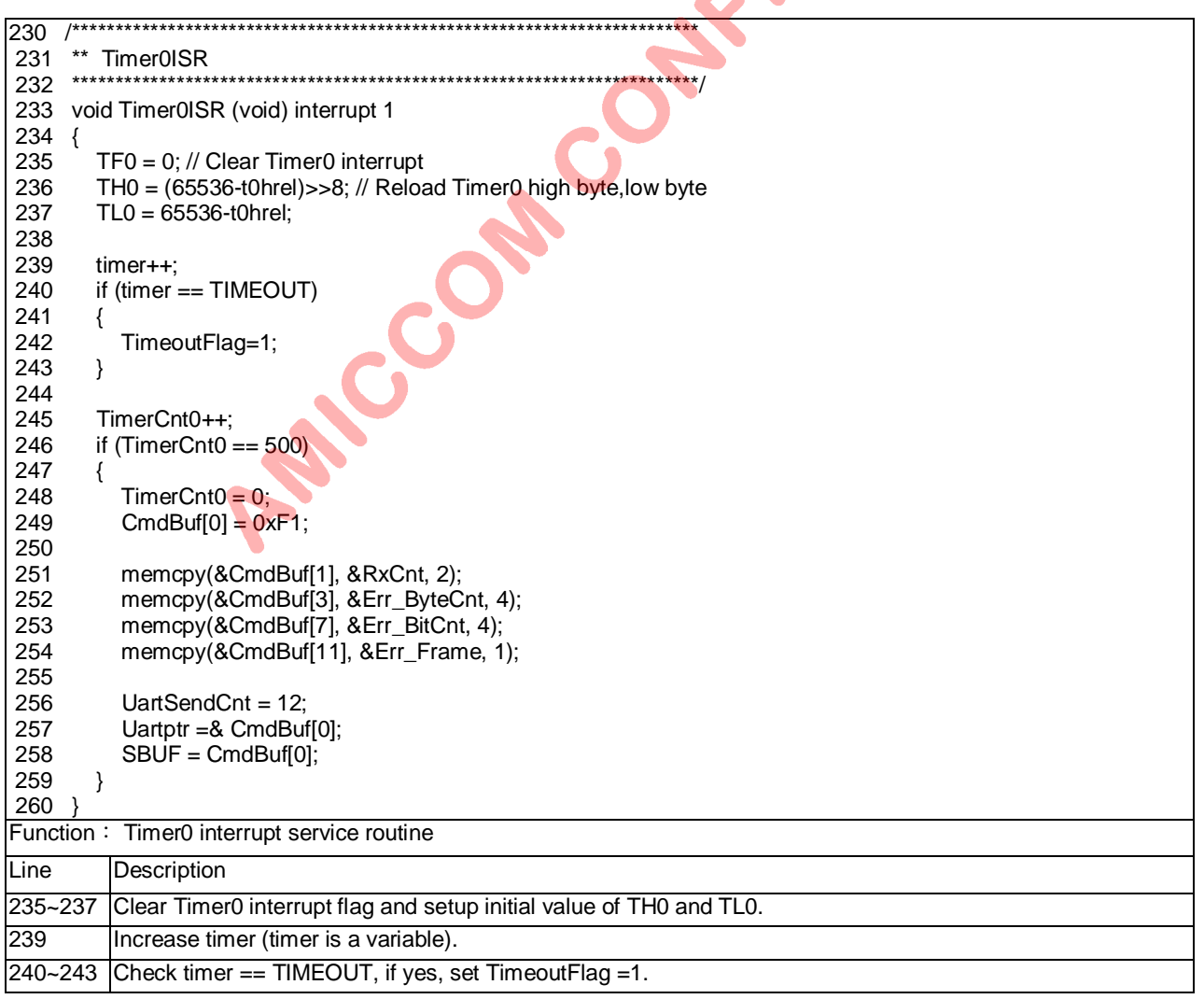

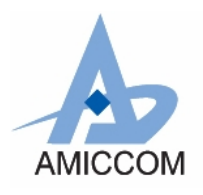

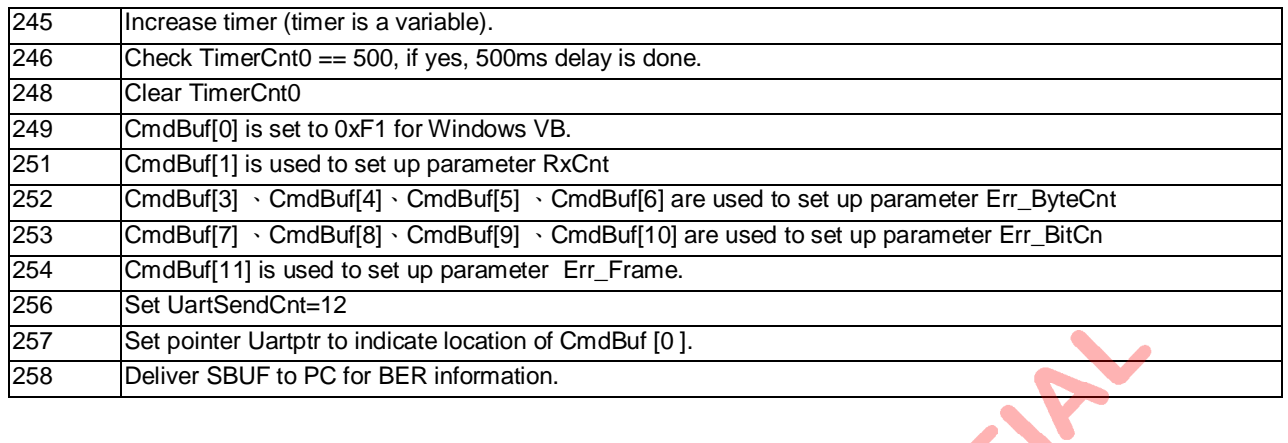

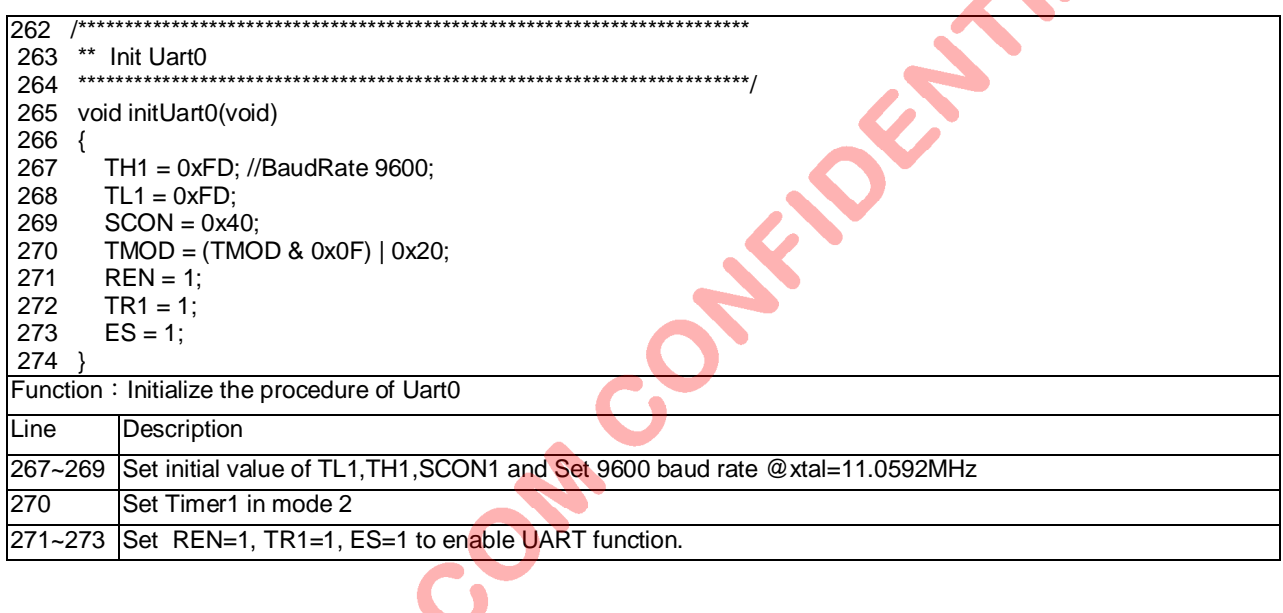

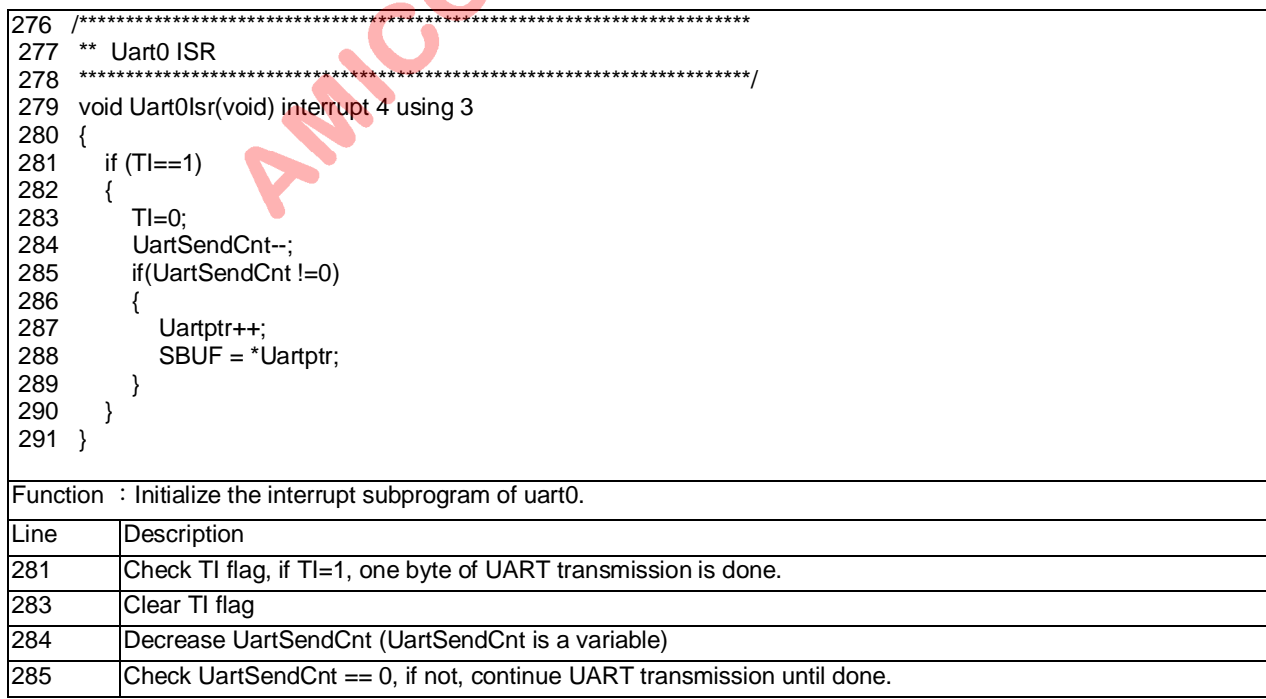

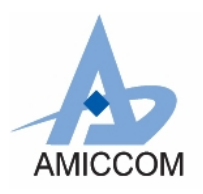

RC\_A7125\_02

287~288 |Increase pointer Uartptr to assign address of next data via UART to PC

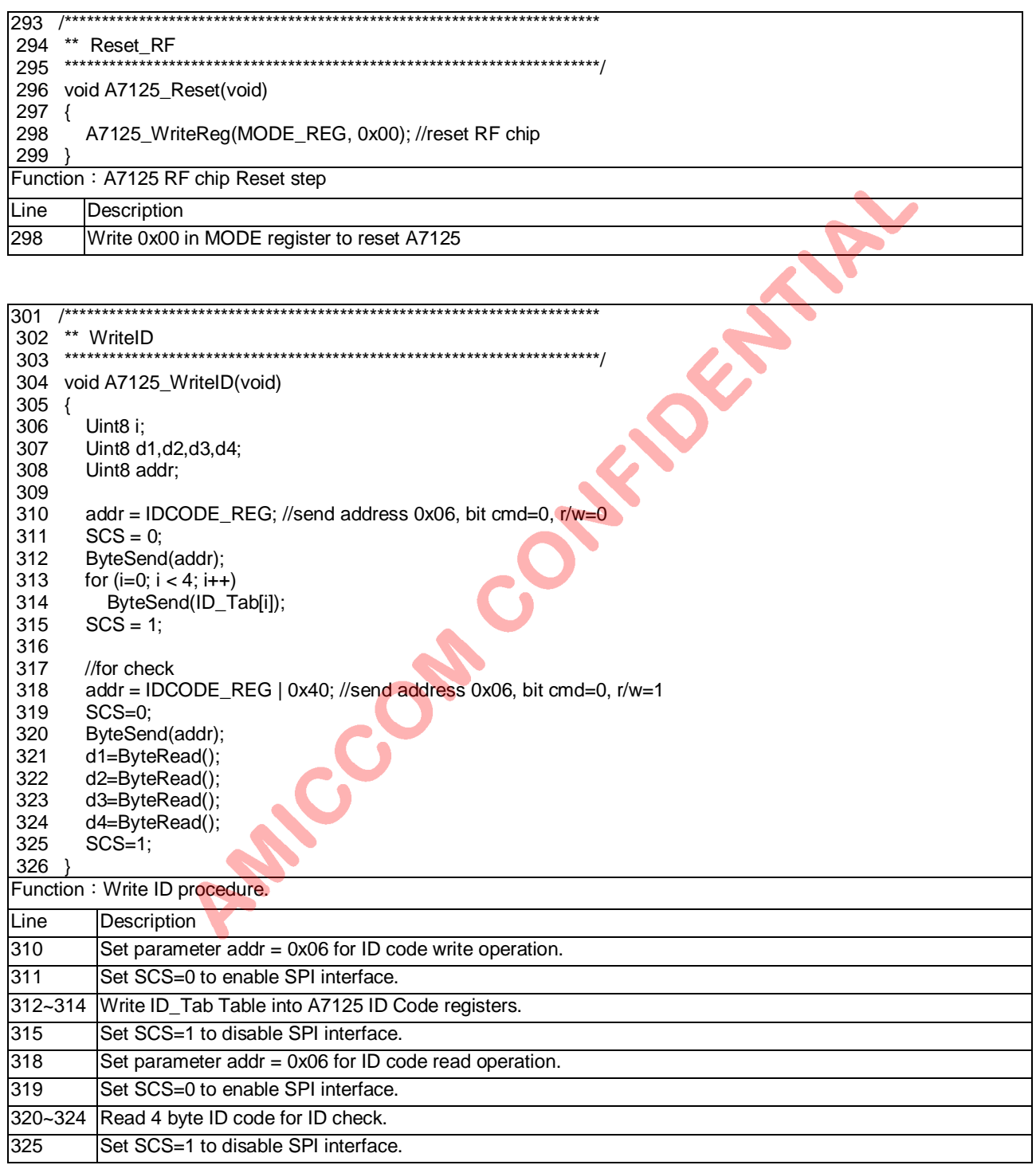

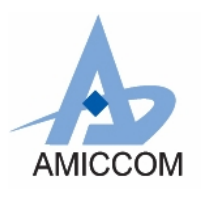

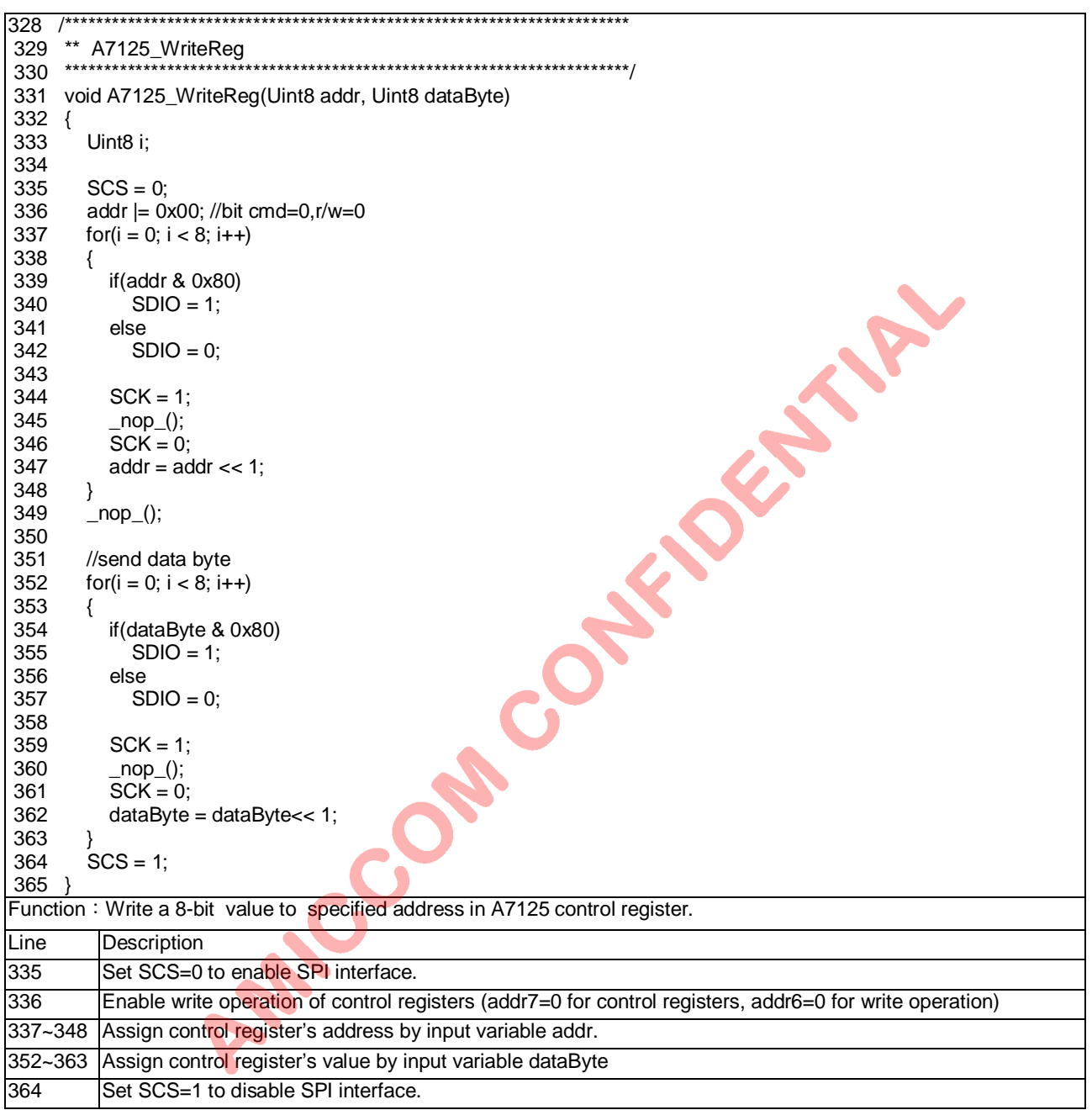

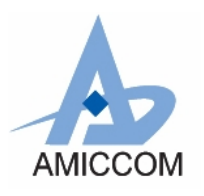

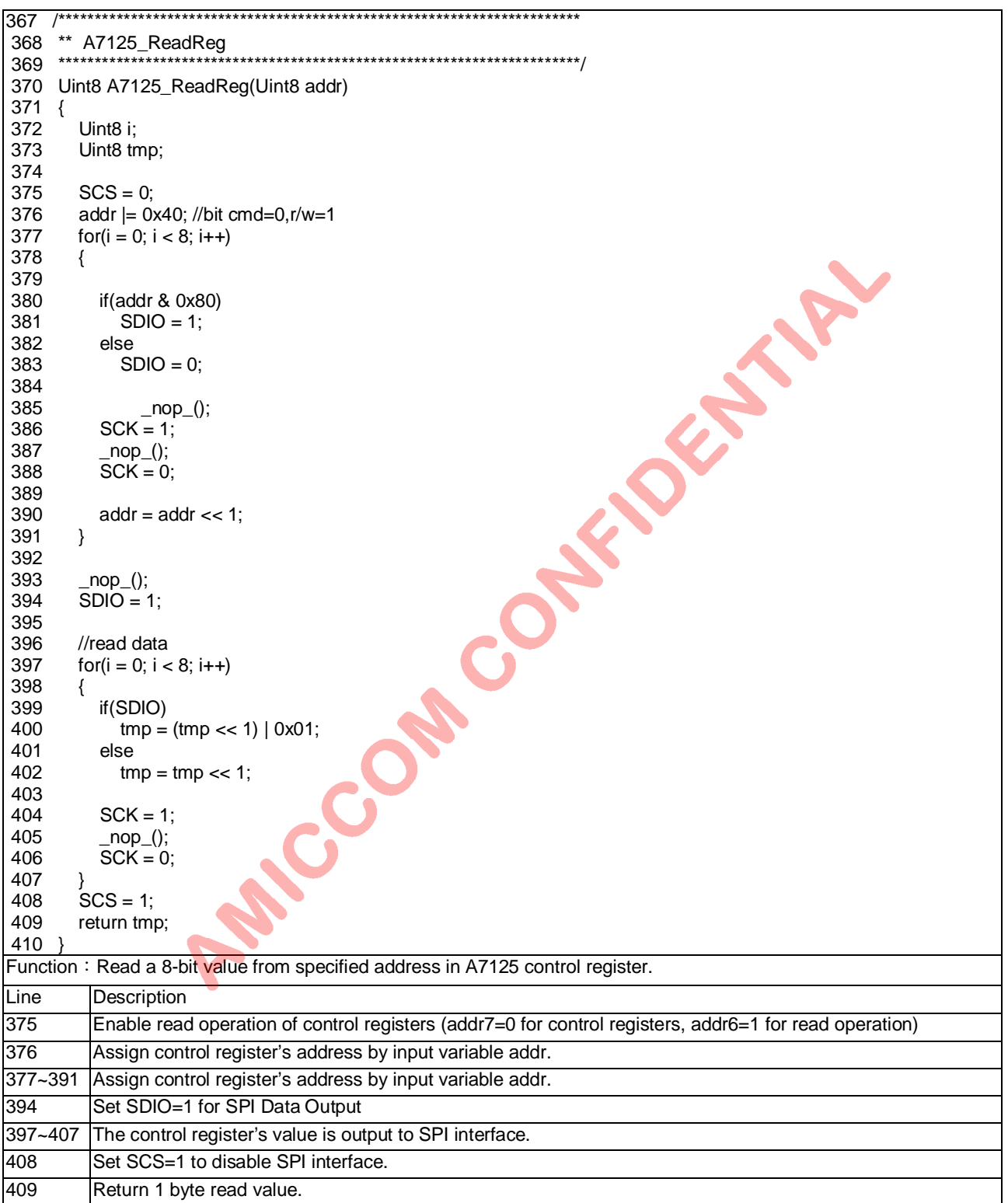

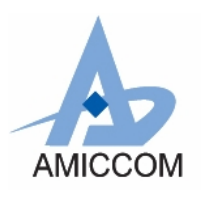

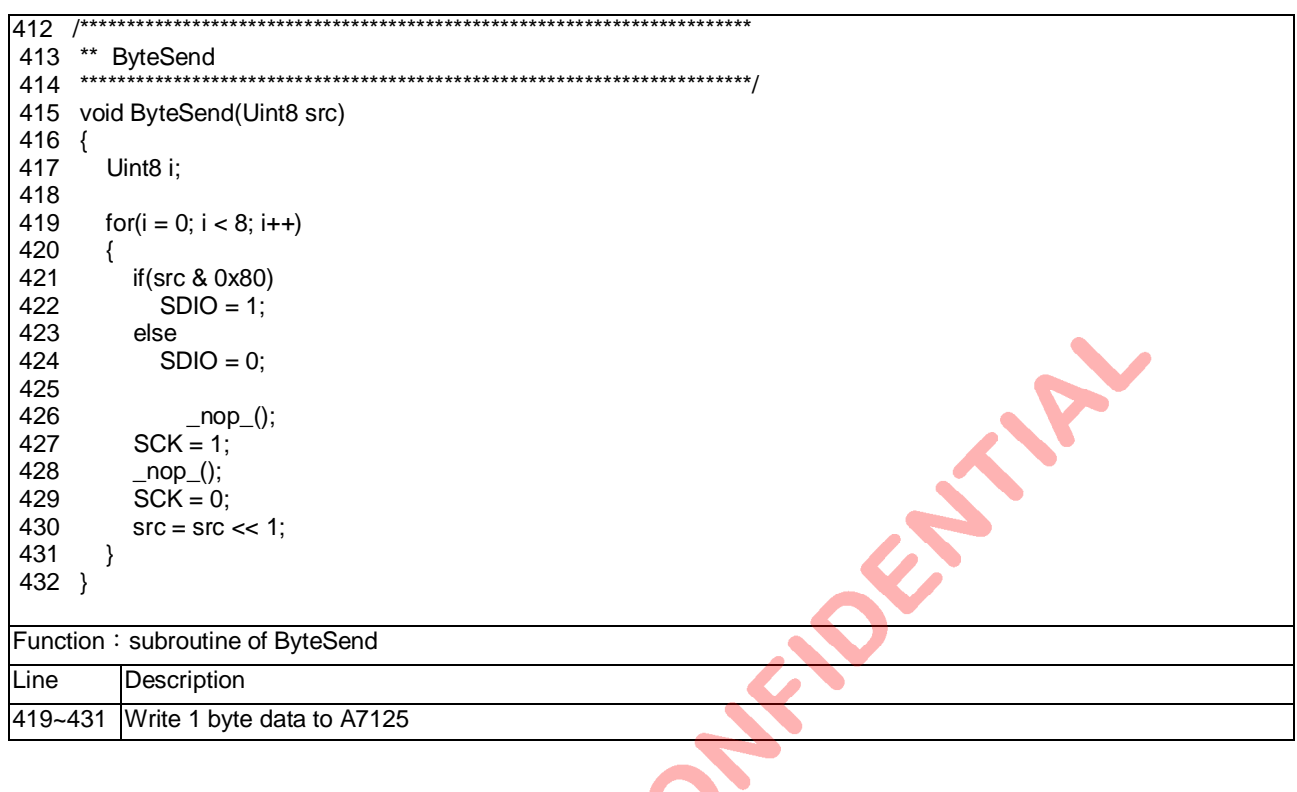

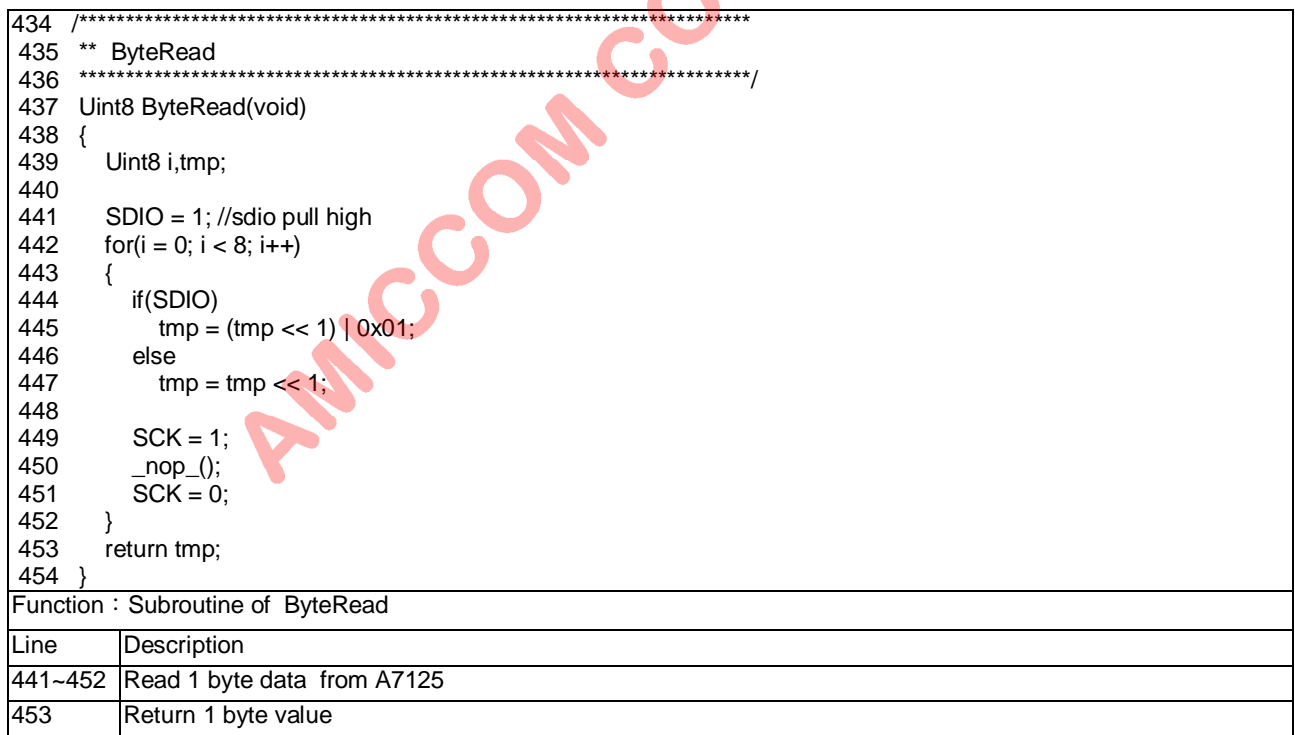

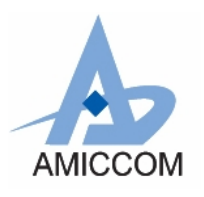

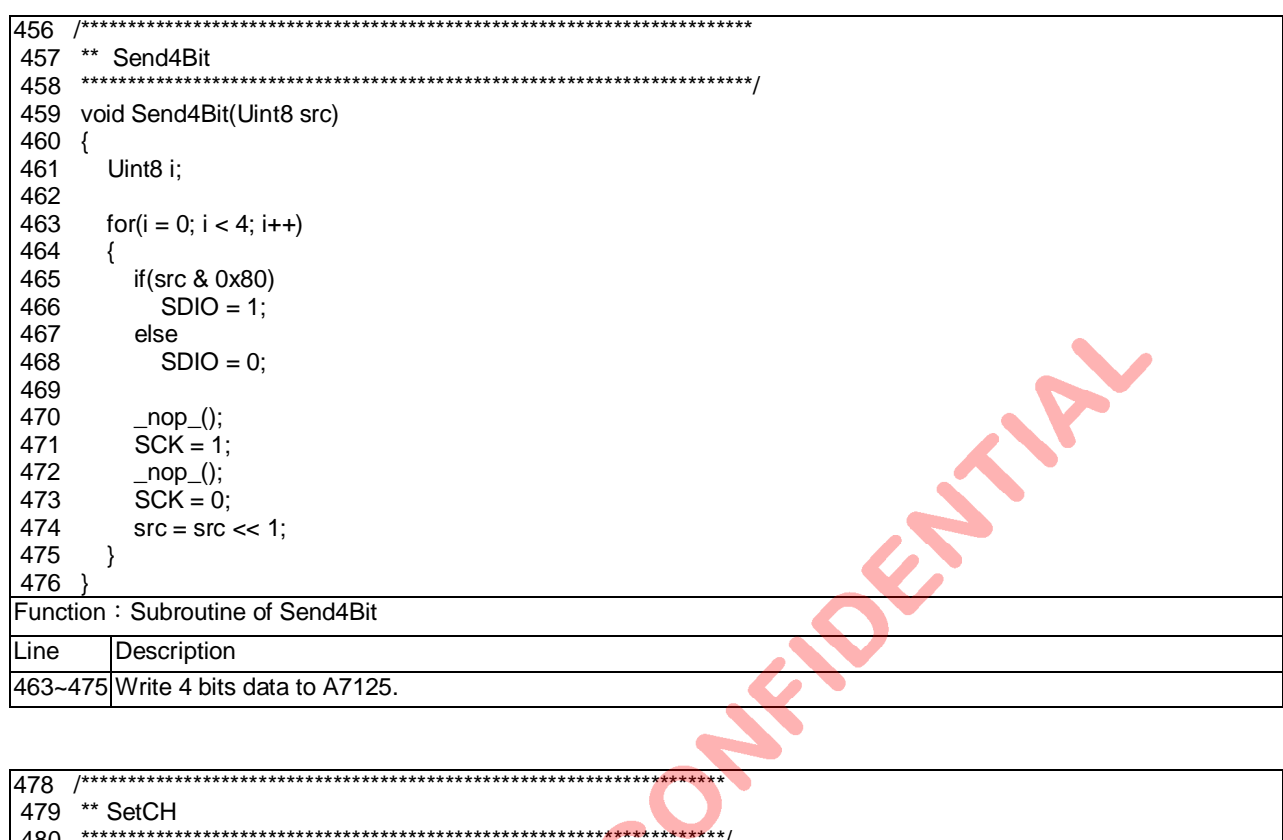

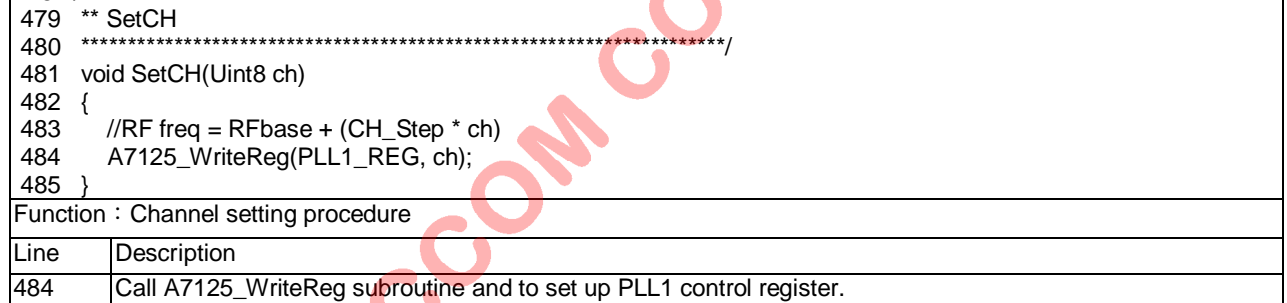

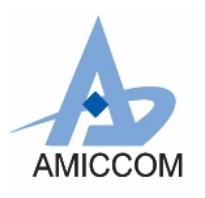

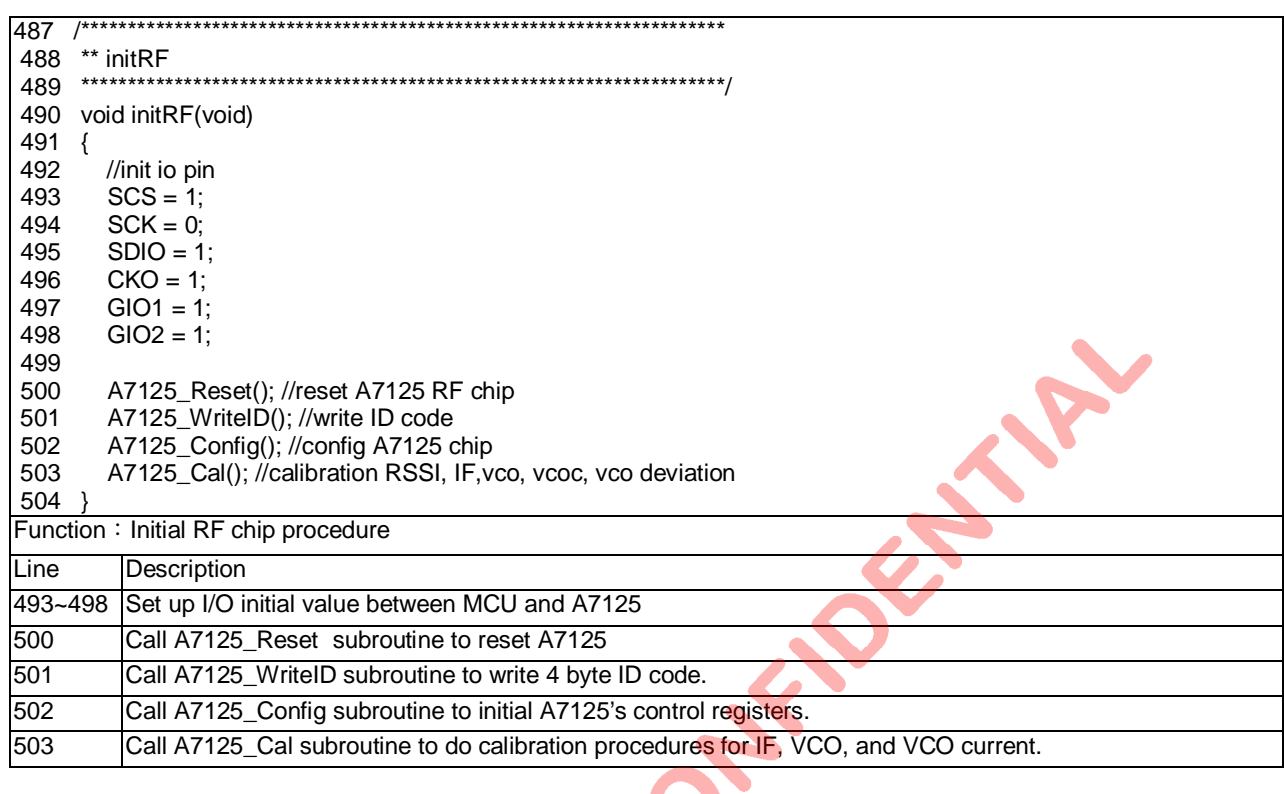

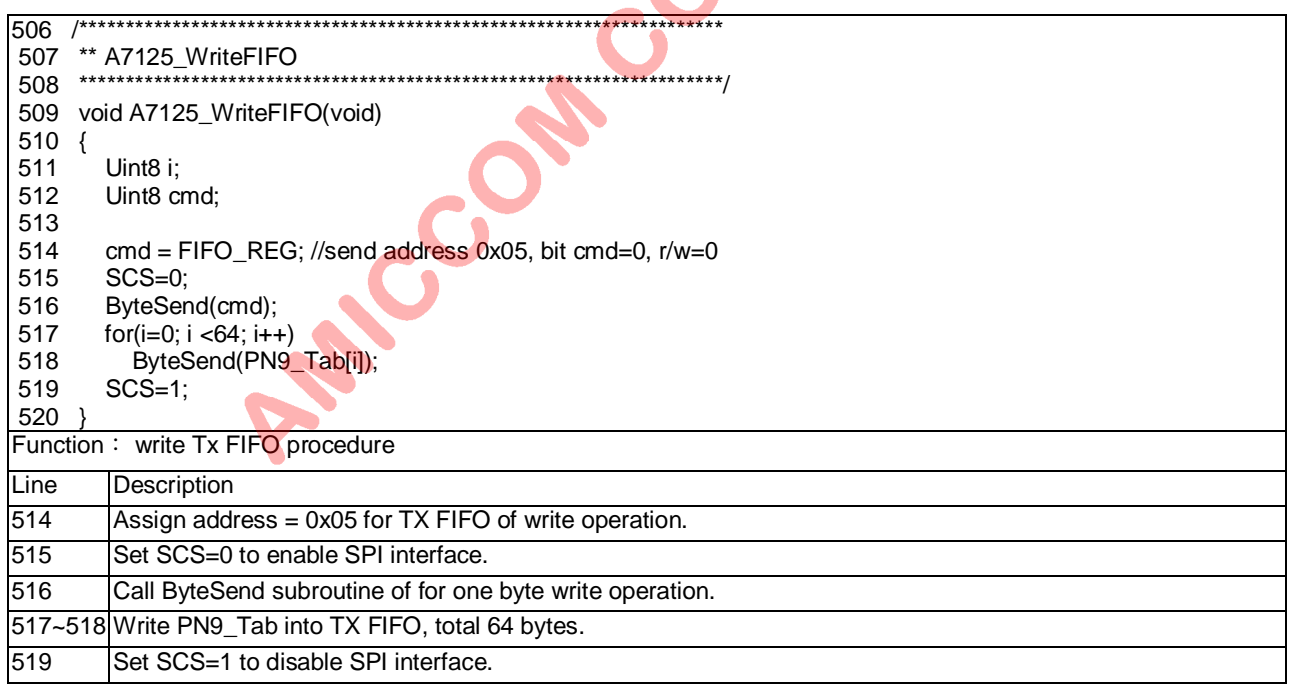

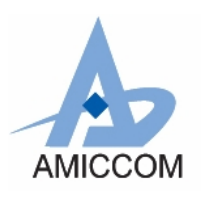

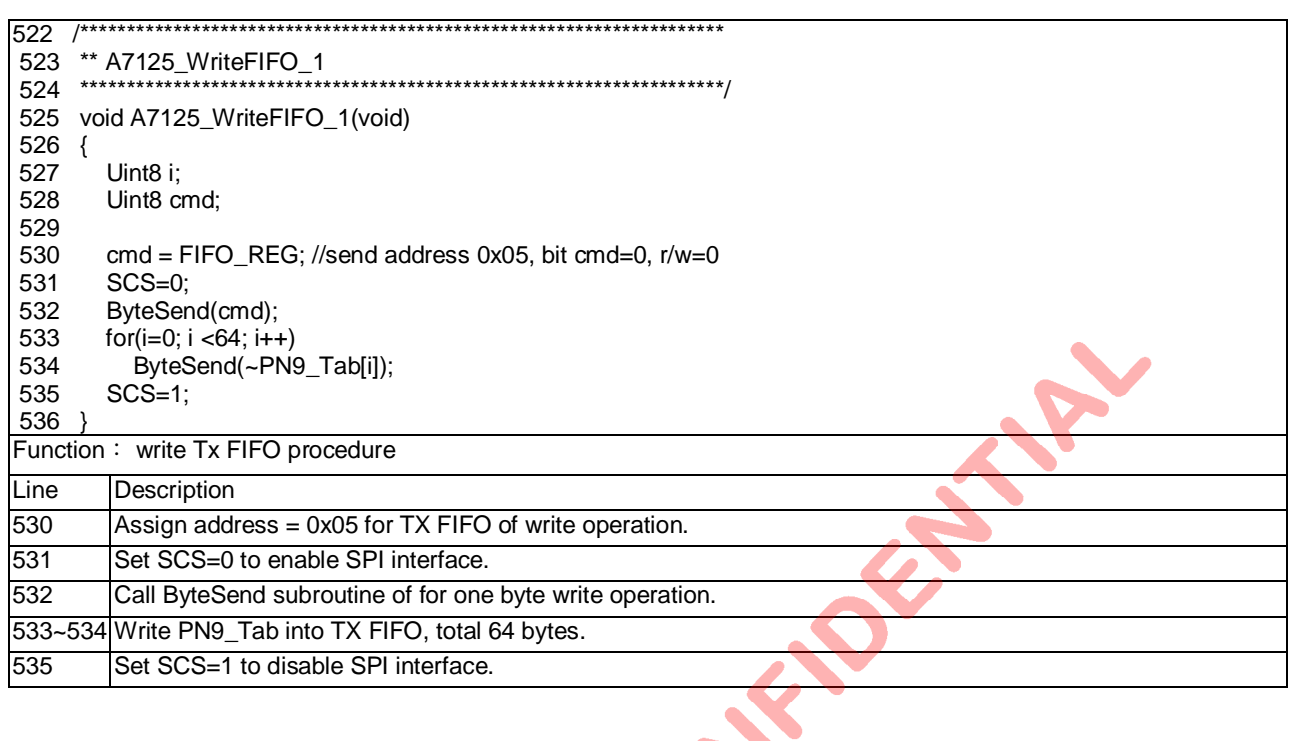

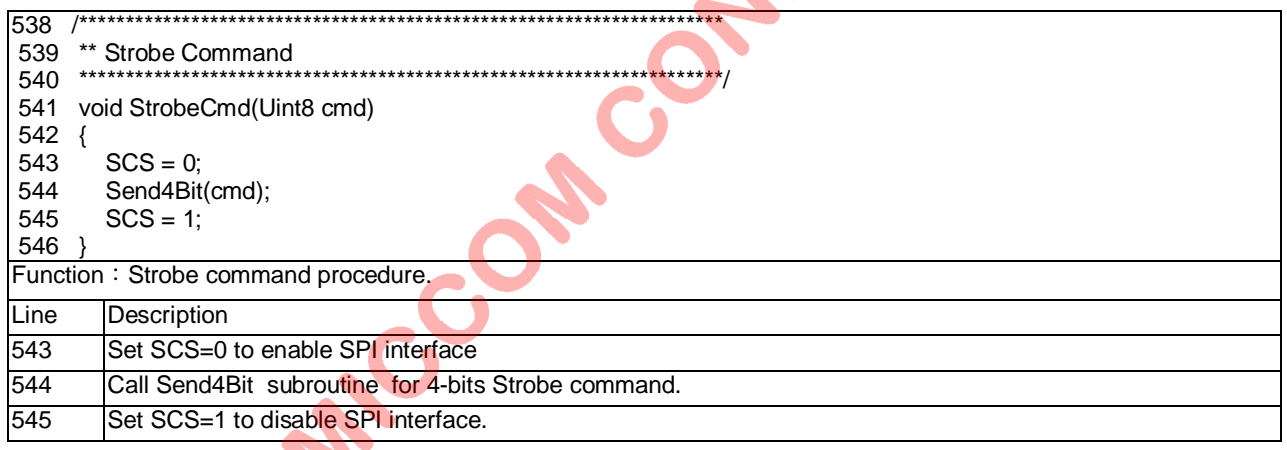

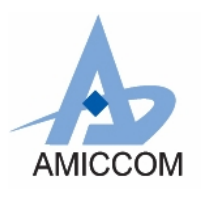

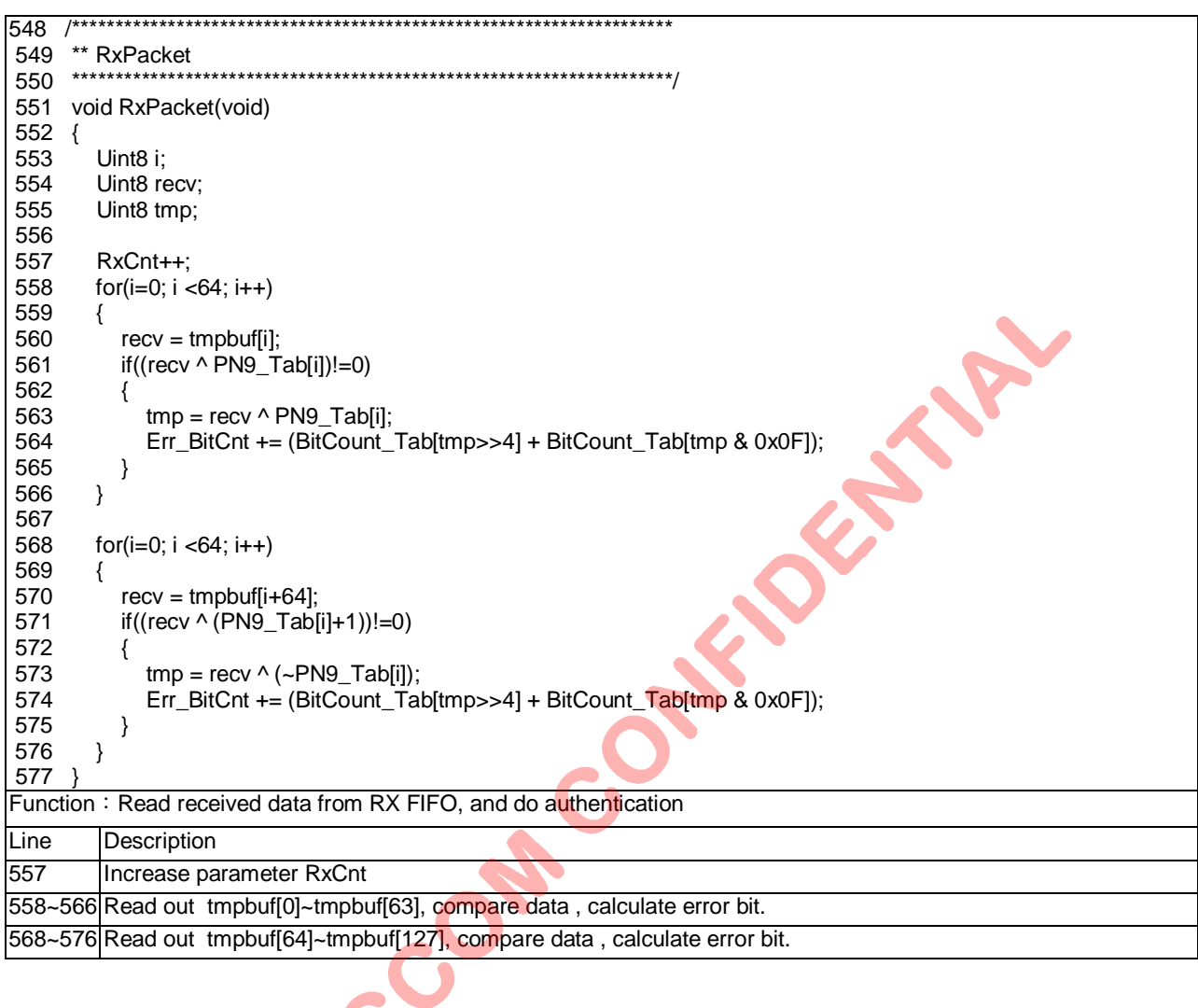

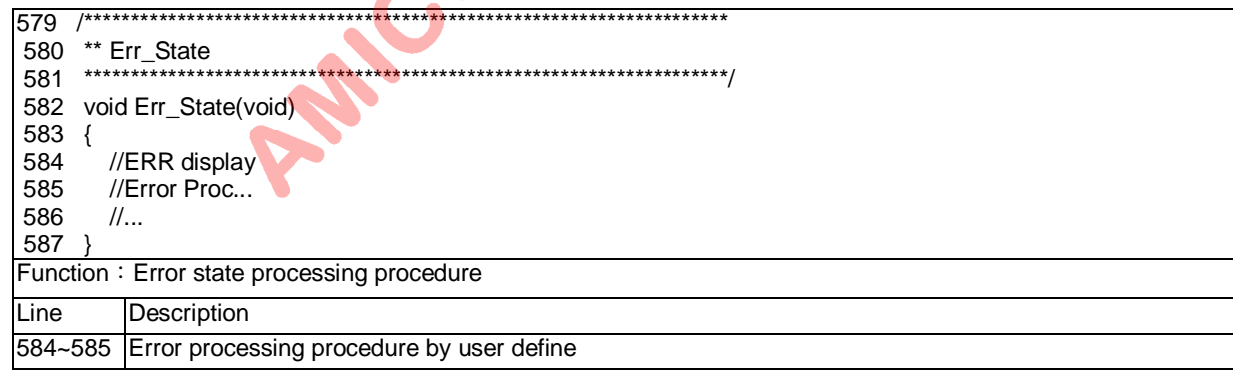

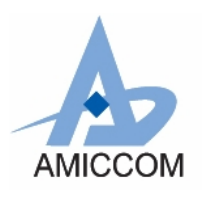

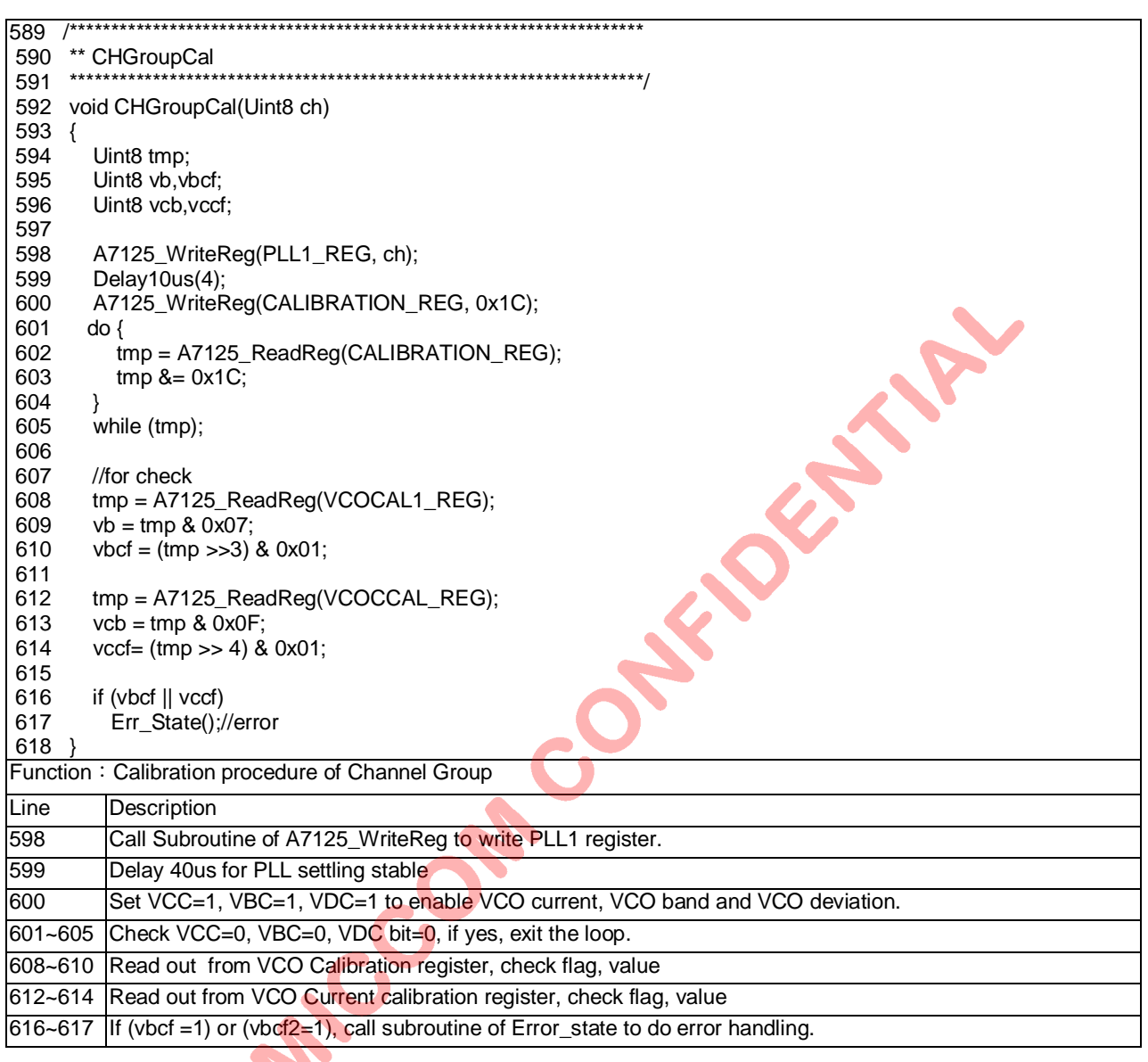

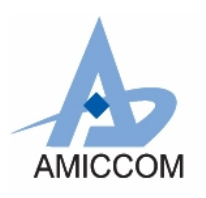

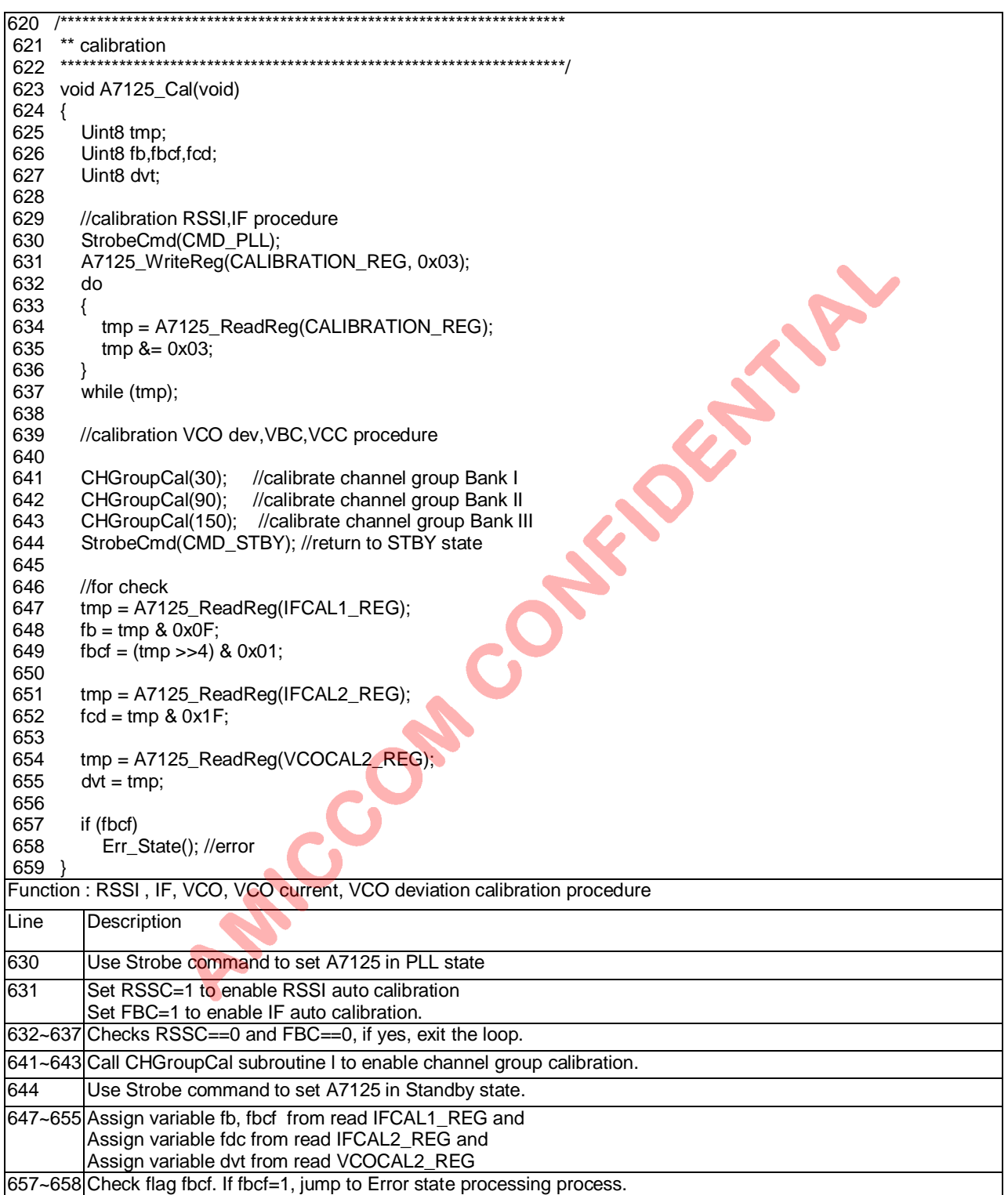

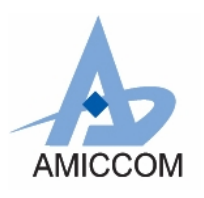

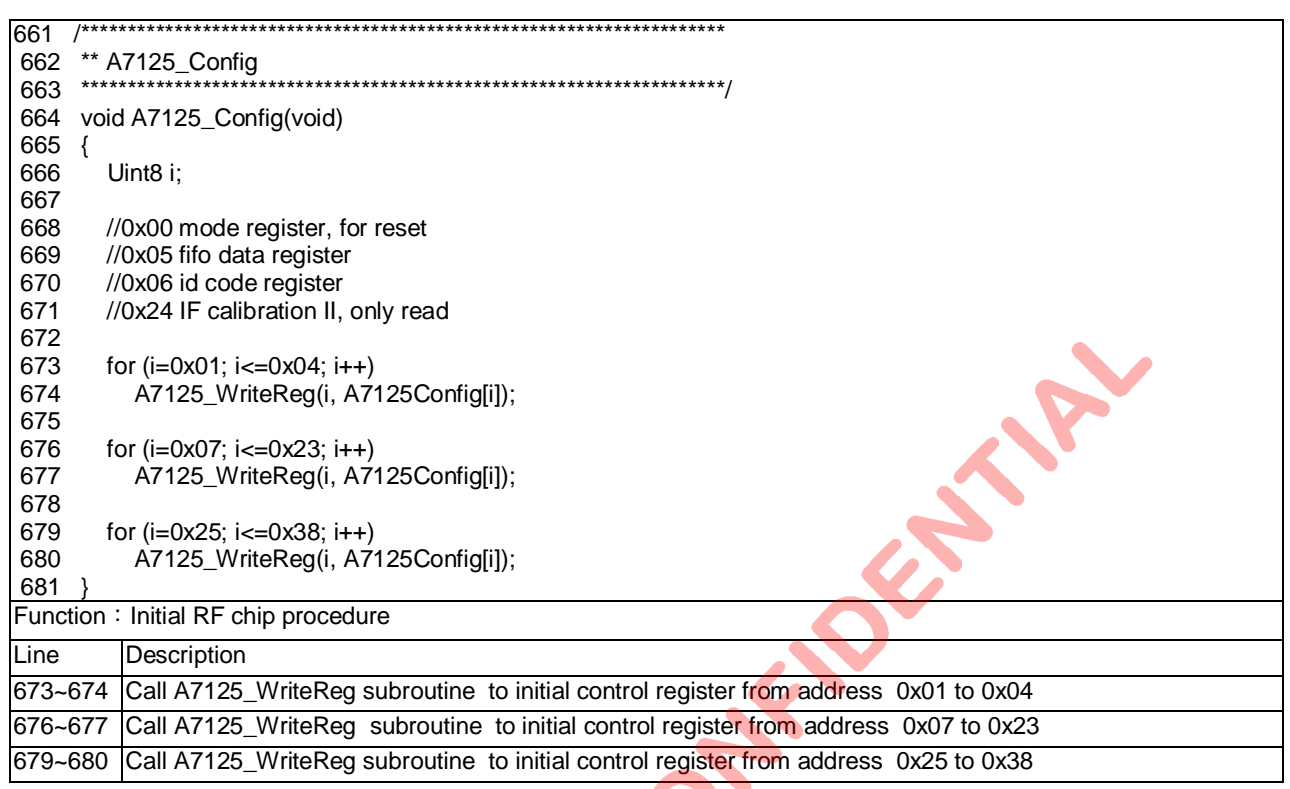

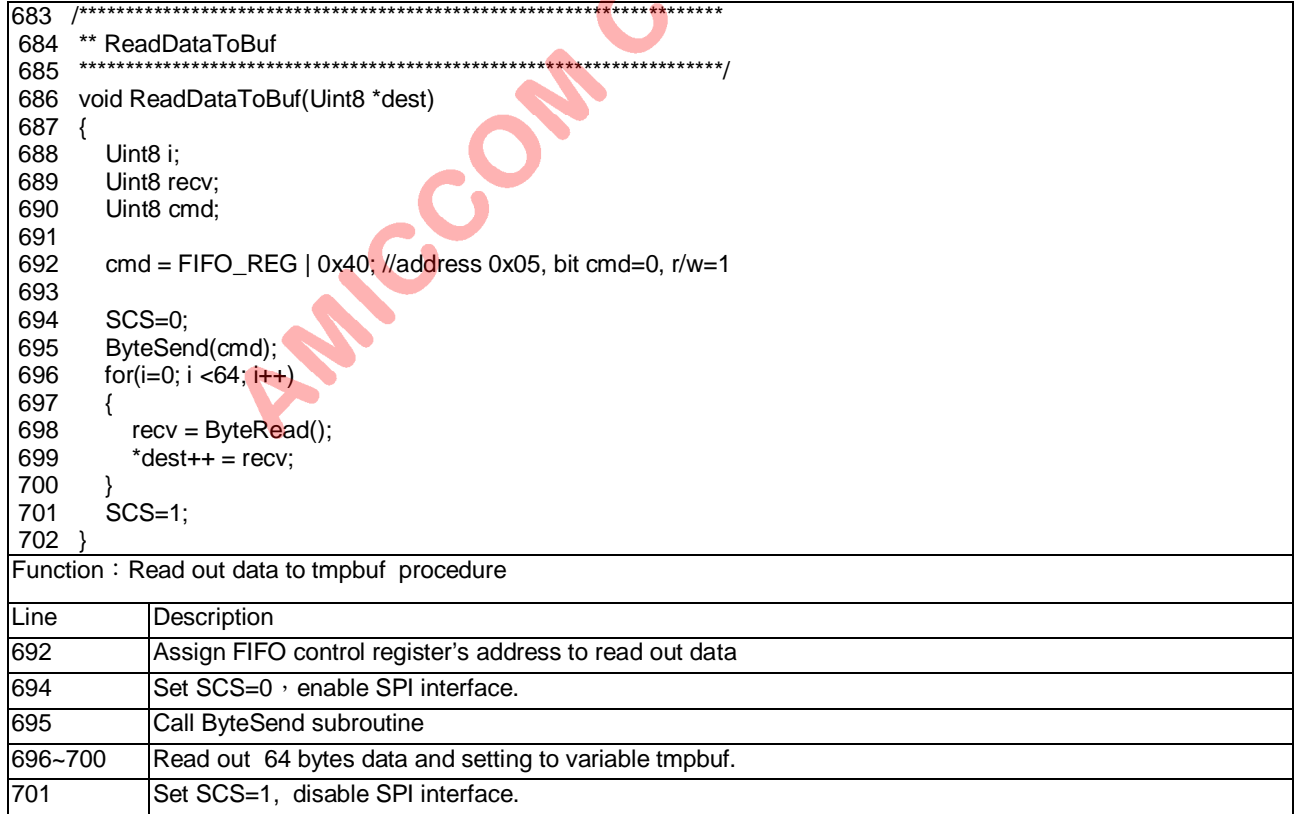